UNIVERSIDADE ESTADUAL DO NORTE FLUMINENSE DARCY RIBEIRO – UENF CENTRO DE CIENCIAS E TECNOLOGIA – CCT LABORATORIO DE ENGENHARIA DE PRODUÇÃO – LEPROD

**JONATAS CRISPIM FERREIRA** 

**SISTEMA PARA AVALIAR A INSTALAÇÃO DE CENTROS ADICIONAIS DE DISTRIBUIÇÃO EM CADEIA DE SUPRIMENTO A PARTIR DE UMA INDÚSTRIA DE PRODUTOS QUÍMICOS** 

> **CAMPOS DOS GOYTACAZES – RJ Novembro de 2008**

## **SISTEMA PARA AVALIAR A INSTALAÇÃO DE CENTROS ADICIONAIS DE DISTRIBUIÇÃO EM CADEIA DE SUPRIMENTO A PARTIR DE UMA INDÚSTRIA DE PRODUTOS QUÍMICOS**

Trabalho de Conclusão de Curso apresentado ao Curso de Engenharia de Produção do Centro de Ciência e Tecnologia da Universidade Estadual do Norte Fluminense Darcy Ribeiro, como parte das exigências para obtenção do título de Bacharel em Engenharia de Produção.

Orientador: Prof. Geraldo Galdino de Paula Junior.

Co-orientador: André Conti Medugno

**CAMPOS DOS GOYTACAZES – RJ Novembro de 2008** 

## **SISTEMA PARA AVALIAR A INSTALAÇÃO DE CENTROS ADICIONAIS DE DISTRIBUIÇÃO EM CADEIA DE SUPRIMENTO A PARTIR DE UMA INDÚSTRIA DE PRODUTOS QUÍMICOS**

Trabalho de Conclusão de Curso apresentado ao Curso de Engenharia de Produção do Centro de Ciência e Tecnologia da Universidade Estadual do Norte Fluminense Darcy Ribeiro, como parte das exigências para obtenção do título de Bacharel em Engenharia de Produção.

Aprovada em 26 de novembro de 2008.

Comissão Examinadora:

Geraldo Galdino de Paula, D.Sc.(Orientador) UENF – CCT – LEPROD

\_\_\_\_\_\_\_\_\_\_\_\_\_\_\_\_\_\_\_\_\_\_\_\_\_\_\_\_\_\_\_\_\_\_\_\_\_\_\_\_\_\_\_\_\_\_\_\_\_

\_\_\_\_\_\_\_\_\_\_\_\_\_\_\_\_\_\_\_\_\_\_\_\_\_\_\_\_\_\_\_\_\_\_\_\_\_\_\_\_\_\_\_\_\_\_\_\_\_

\_\_\_\_\_\_\_\_\_\_\_\_\_\_\_\_\_\_\_\_\_\_\_\_\_\_\_\_\_\_\_\_\_\_\_\_\_\_\_\_\_\_\_\_\_\_\_\_\_

\_\_\_\_\_\_\_\_\_\_\_\_\_\_\_\_\_\_\_\_\_\_\_\_\_\_\_\_\_\_\_\_\_\_\_\_\_\_\_\_\_\_\_\_\_\_\_\_\_

André Conti Medugno.(Co-orientador) PURAC Sínteses

Jacqueline Magalhães Rangel Cortes, D.Sc. UENF – CCT – LEPROD

Carlos Leonardo Ramos Póvoa, D.Sc. UENF – CCT – LEPROD

> **Campos dos Goytacazes – RJ Novembro de 2008**

## **AGRADECIMENTOS**

Ao meu orientador Geraldo Galdino, pela contribuição teórica, e principalmente por ter sido um grande incentivador durante todo o projeto. Obrigado pela paciência.

Ao meu co-orientador André Medugno, por ter compartilhado toda a vivência do assunto, e por ter dedicado boa parte do seu tempo para o desenvolvimento do projeto, além de informações vitais e de ser o contato chave da empresa.

A Sra. Shirley Barbosa, Gerente da TNT Mercúrio, que forneceu os dados finais e de grande importância para a conclusão do projeto.

A Sra. Maria Márcia Gomes Ramos pela revisão gramatical em todo o trabalho.

A todos os professores do Laboratório de Engenharia de Produção pela capacitação e ensinamentos.

A todos aqueles que, direta ou indiretamente, colaboraram para a conclusão deste projeto.

Aos amigos que fiz nesta faculdade.

## **DEDICATÓRIA**

Dedico este trabalho a todos aqueles que acreditaram em meu potencial e me apoiaram durante toda a minha vida acadêmica. A minha mãe Joana Alves Crispim Ferreira por ter suportado dias de saudades e preocupação, ao meu pai Adão Ferreira por passar a confiança necessária para o meu amadurecimento. Ao meus irmãos, Aislan Crispim Ferreia por me passar confiança em minha capacidade, e Jean Crispim Ferreira por ter sido meu companheiro e incentivador durante todo o período acadêmico. Dedico também este trabalho a Aparecida de Fátima Ferreira Martins por ter sido minha confidente e companheira durante esses últimos anos e por todo o amor correspondido.

Amo todos vocês.

#### **NOTAS DO AUTOR**

Não sabia onde inserir este argumento, mas queria deixar uma coisa bem clara a todos os futuros Engenheiros de Produção.

Se tudo que eu aprendi até hoje, possui algum elo com esta profissão, ela é sem dúvida formidável. Todos os ensinamentos que recebi foram de utilidade em algum momento de minha vida. A vasta área de atuação de um Engenheiro de Produção é animadora, mas sem o devido cuidado, sem o devido conhecimento, ela pode ser frustrante.

Então deixo aqui minha mensagem:

"Existem tantos livros no mundo, tantas pessoas inteligentes. Então penso no que já fiz para contribuir com a sociedade e percebo que o nada é o que predomina. São tantos inventores, idealizadores, recordistas, todos até mais jovens do que eu. Olhando-me no espelho, sinto-me impotente demais. Gostaria de ser tão ágil quanto o futebolista, tão resistente quanto o maratonista, tão inteligente quanto o inventor. Mas sou apenas perspicaz o suficiente para conhecer meus limites, e superá-los. Não importa o quão alto é o muro que você quer atravessar. Cabe a você acreditar até onde quer chegar".

Jonatas Crispim Ferreira

#### **RESUMO**

Este trabalho cria um sistema para avaliação de centros adicionais de distribuição na cadeia de suprimento operada a partir do estudo de caso de uma indústria química com vistas ao atendimento de clientes existentes nos principais centros de demanda estrategicamente localizados no território nacional.

O status das instalações atualmente usadas pela indústria em questão é estabelecido a partir de dois CD's. Um no Estado do Rio de Janeiro e o outro no Estado de São Paulo.

Uma série de entidades inerentes a um sistema de cadeia de suprimento, sugerem que a expansão do número e capacidade de outros centros de distribuição torna a gestão da cadeia de suprimento mais eficiente. Porém testas essas possibilidades em ambientes reais é muito dispendioso.

A alternativa que surge é a de estudar o comportamento de um sistema como o descrito acima através da resolução de um modelo testando a dinâmica e a variedade de eventos que cercam as operações de um sistema de cadeia de suprimento e sirva, no futuro, como instrumento auxiliar em processos de tomada de decisões gerenciais.

Palavras chave: Logística, Cadeia de Suprimentos, Simulação, Centros de Distribuição.

#### **ABSTRACT**

This work creates a system for evaluating additional distribution centers in the supply chain operated from a case study of the chemical industry in order to care for existing customers in key demand centers strategically located within the national territory.

 The status of the facilities currently used by the industry in question is drawn from two CD's. One in the State of Rio de Janeiro and another in the State of Sao Paulo.

A number of entities involved in a supply chain system, suggest that the expansion of the number and capacity of other distribution centers, makes the management of the supply chain more efficient. But foreheads these possibilities in real environments is very expensive.

The alternative that emerges is to study the behavior of a system such as that described above by solving a model and testing the dynamic range of events surrounding the operations of a system of supply chain and serve in the future, as an aid in decision-making management.

Key words: Logistics, Supply Chain, Simulating, Distribution Centers.

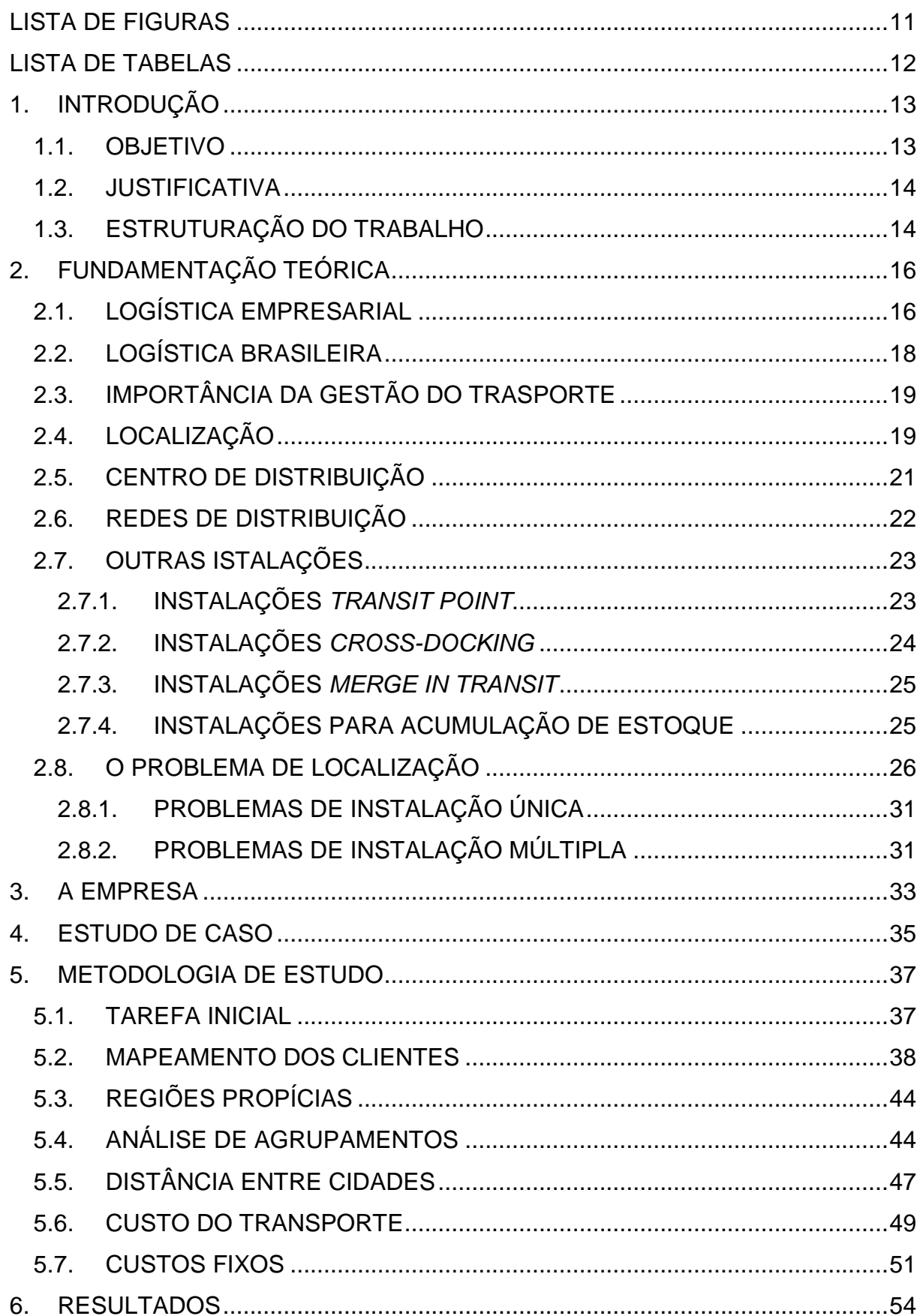

# **SUMÁRIO**

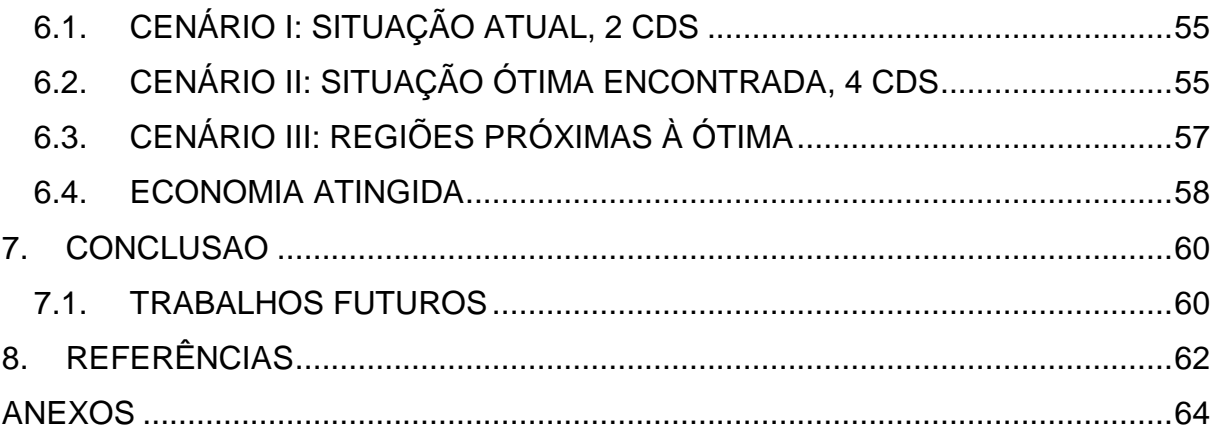

## **LISTA DE FIGURAS**

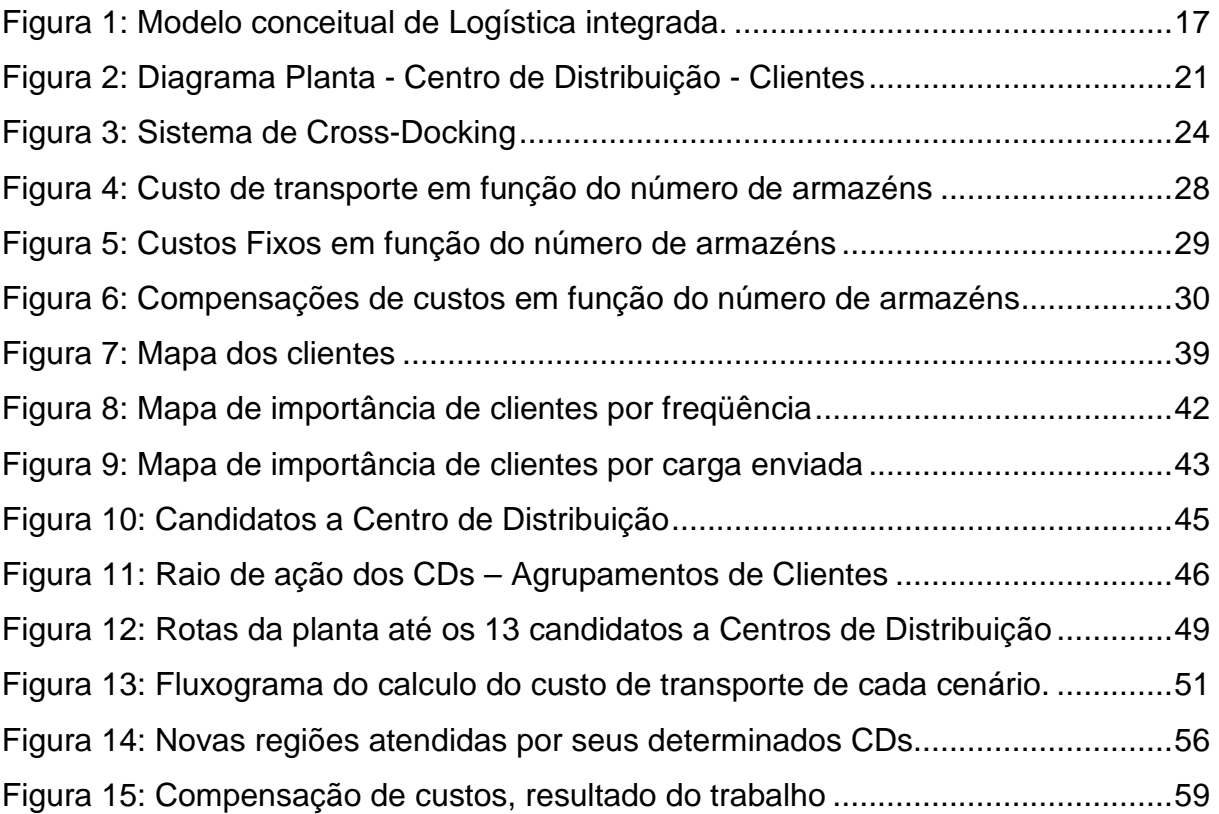

## **LISTA DE TABELAS**

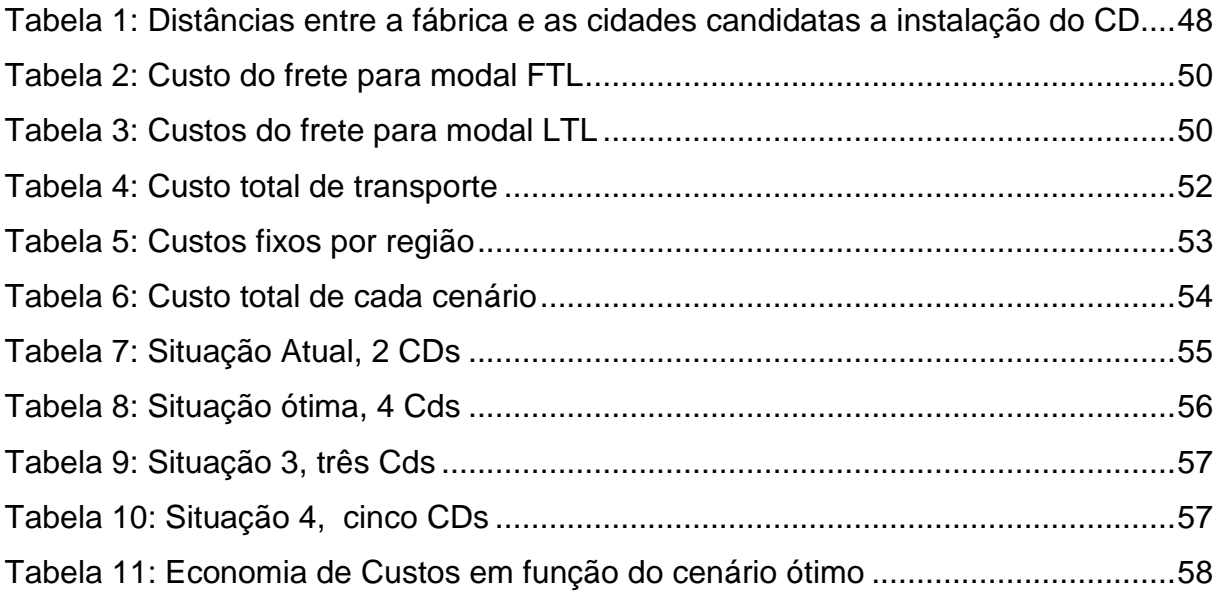

#### **1. INTRODUÇÃO**

Uma cadeia de suprimentos é a inter-relação de uma rede composta de várias organizações, como fábricas, centros de distribuição, portos, terminais e outras instalações físicas. Os produtos passam por estas instalações até chegar em seu destino final criando, desta interconexão, um fluxo de mercadorias.

A grande complexidade operacional das características logísticas vem do constante aumento da variedade de produtos, entregas mais freqüentes, menor tempo de atendimento, separação de pedidos, além da constante melhora nos processos. Uma conseqüência destes fenômenos é a busca pela redução de custos, que será abordado neste trabalho como redução do custo total de transporte e de melhor rede de centros de distribuição.

#### **1.1. OBJETIVO**

O estudo em questão trata de avaliar as melhores localizações de um ou mais Centros de Distribuição que irá acarretar numa diminuição dos custos de transporte de uma indústria química. A localização da fábrica da empresa se encontra no Rio de Janeiro, e atualmente, os CDs se encontram respectivamente em São Paulo, atendendo todo o território nacional, e no Rio de Janeiro atendendo apenas esse próprio estado.

A empresa enfrenta o desafio de melhorar seu sistema de rotas e pensa na criação de novos CDs. Primeiramente porque os atuais se localizam muito próximos um do outro, e em seguida quanto mais próximo for o CD de um cliente, menor será o custo de transporte para o mesmo, portanto, este novo modelo de distribuição, pode indicar melhoria em toda a rota de transporte. Para tanto, também seria necessário alocar os clientes certos para cada centro de distribuição.

A determinação das novas localizações será feita através de uma modelagem, baseada nos dados que a empresa forneceu, e um algoritmo estudado. Essa modelagem consiste na criação de vários cenários de melhoria que irão representar resultados de diferentes localizações e, posteriormente, aquela mais adequada para as novas instalações. É válido lembrar que a empresa para garantir sua integridade, não forneceu os dados reais, multiplicando-os por alguma constante de seu conhecimento interno.

A empresa se diz preparada para uma outra opção, no caso, ela não está preocupada com a compra do local, pois sua pretensão é alugar um galpão situado na região ótima. O maior problema é utilizar os dados e observar quem são os clientes mais importantes, colocar pesos neles. Inicialmente, os dados foram minerados para conceder as informações por região e por quantidade de produtos, assim o estudo ficou mais claro.

#### **1.2. JUSTIFICATIVA**

Diferentes estratégias logísticas vem sendo crescentemente usadas pelas empresas em todo o Brasil, no intuito de uma reestruturação logística, para que elas continuem competindo no mercado nacional. A qualidade dos serviços de transporte se torna um dos índices mais exigentes para essa reestruturação.

Visto que existe na região uma empresa a par dessa situação e motivada a conhecer metodologias e modelos capazes de informar o quanto essa premissa é verdadeira, cabe ao projeto demonstrar diferentes cenários de melhorias e assim auxiliá-la em uma possível reestruturação.

Do ponto de vista acadêmico o projeto irá auxiliar na ressalva a aspectos tratados durante o curso, além da possibilidade de integração direta com uma organização, onde tais aspectos serão observados de forma prática.

### **1.3. ESTRUTURAÇÃO DO TRABALHO**

Todo o trabalho é subdividido em sessões.

A sessão 1 se trata de uma breve introdução do trabalho, objetivando e justificando sua criação.

Na sessão 2 pode ser encontrada toda a fundamentação teórica do estudo, isto é, a descrição da metodologia utilizada, sua utilização e diferentes métodos para a resolução do estudo.

A sessão 3 será voltada para a empresa. Aqui é onde se encontra toda a informação referente a empresa utilizada no estudo de caso que é apresentado em seguida na sessão 4.

A metodologia de estudo é aplicada na sessão 5. Essa sessão também descreve todos os passos seguidos pelo autor para concluir o estudo.

Na sessão 6 se encontram os resultados atingidos, além dos cenários mais interessantes que o estudo alcançou.

A sessão 7 apresenta as últimas considerações sobre o projeto, além de indicações para futuros estudos.

#### **2. FUNDAMENTAÇÃO TEÓRICA**

Segundo Ballou (2006), em épocas antigas, para a sobrevivência dos povos, todos os produtos eram consumidos em seus lugares de origem ou levados para um local profundo de armazenamento para utilização posterior. Com o transporte e armazenamento inexistente, o movimento das mercadorias limitava apenas ao que cada pessoa conseguia carregar, e bens perecíveis não duravam muito tempo.

À medida que os sistemas logísticos foram aperfeiçoados o consumo e a produção experimentariam uma separação geográfica. Cada região se especializaria em seu melhor produto. O excedente poderia se então enviada para outras áreas gerando renda.

A logística vem se tornando cada vez mais eficaz, tirando proveito da vantagem da produção em locais diferentes de onde se consome. A logística é a essência do comercio, ela contribuiu decisivamente para melhorar o padrão econômico de vida geral (BALLOU 2006).

A Logística Empresarial, um método integrado de logística, denota uma grande importância para a comprovação dos fatos estudados no trabalho.

#### **2.1. LOGÍSTICA EMPRESARIAL**

Logística, segundo Slack (2002), é a distribuição física de bens, geralmente além dos consumidores intermediários, através da cadeia de suprimentos até o consumidor final. Também segundo Slack (2002), Gerenciamento da Cadeia de Suprimentos é um conceito estratégico que inclui amplas considerações de longo e curto prazo sobre a posição da empresa na rede de suprimentos desde o fornecedor da matéria prima até o consumidor final.

Ballou (2006) define logística empresarial como o processo de planejamento, implantação e controle eficiente do fluxo eficaz de mercadorias, serviços e das informações pertinentes desde a origem até o ponto de consumo, atendendo às exigências dos clientes.

Ballou (2006) ainda enfoca o conhecimento do gerenciamento da cadeia de suprimentos como sendo um conceito recente que capta a essência da logística, destacando as interações que ocorrem entre as funções de marketing, distribuição e produção de uma empresa, e entre as empresas integradas pelo fluxo de suprimentos.

A parte superior da figura 1 traz a idéia do conceito de marketing mix, ou seja, uma estratégia de marketing se relaciona diretamente com a importância dada à cada umas das quatros variáveis descritas.

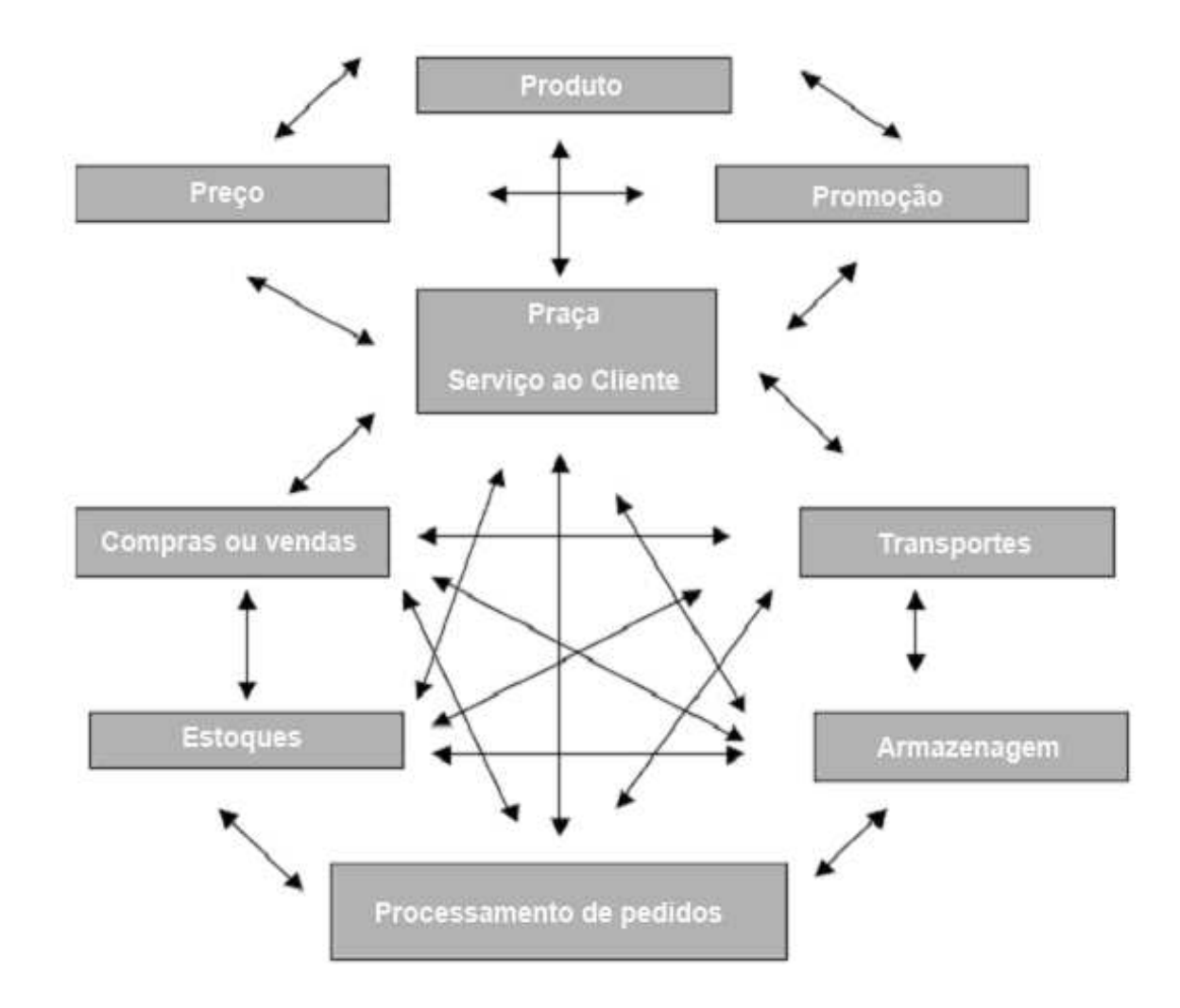

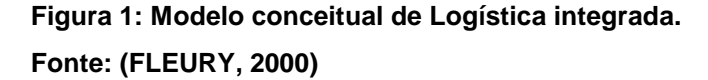

A logística empresarial inclui diversas atividades de transporte, gerenciamento de estoques e fluxos de informações, que devem ser gerenciadas em conjunto no intuito de atingir um único objetivo final. Ao trabalhar cada um dos componentes isoladamente pode-se atingir o ótimo mais rapidamente. Entretanto, a otimização de um setor não implica em melhores serviços para outros setores. Em outras palavras, todos os setores em que a logística se aplica, devem trabalhar em conjunto para uma melhor coordenação e otimização das operações como um todo. Tal princípio é normalmente conhecido como trade-off, ou seja, o princípio das compensações, ou perdas e ganhos (FLEURY 2000). A parte inferior da figura 1 representa este conceito de sistema logístico, em que os retângulos são os componentes, e as setas os trade-offs.

As empresas gastam um tempo enorme buscando maneiras de diferenciar a ofertas de seus produtos e serviços em relação à concorrência. Quando a administração reconhece que a logística afeta uma parcela dos custos da empresa e que os resultados da melhoria nos processos da cadeia de suprimentos proporciona diferentes níveis de serviço ao cliente, ela atinge uma condição de penetrar de maneira eficaz em novos mercados, aumentando sua fatia de comercialização e lucro. Uma boa gestão da cadeia de suprimentos pode não apenas reduzir os custos operacionais, mas também criar um ambiente de ampliação das vendas.

#### **2.2. LOGÍSTICA BRASILEIRA**

Fleury (2000) aponta que na década de 90 o Brasil passou por um processo revolucionário, em se tratando de logística moderna. Foram criadas oportunidades operacionais para melhorias de qualidade do serviço e aumento de produtividade.

Até meados da década de 90, a logística era o elo perdido da modernização empresarial no Brasil. A explosão do comércio mundial gerou uma enorme demanda por logística internacional, mas o país não havia se preparado adequadamente. A estabilização econômica trazida pelo plano Real e o fim do processo inflacionário induziram o crescente movimento de cooperação entre clientes e fornecedores na cadeia de suprimentos. As privatizações da infra-estrutura foram os fatores que mais impulsionaram esse processo de mudanças. Grandes investimentos foram realizados com o objetivo de aprimorar as operações logísticas. No entanto, todo esse esforço empresarial esbarra na enorme deficiência encontrada na infraestrutura de transporte e comunicação.

Os gastos do transporte brasileiro, que possuem uma dependência exagerada do modal rodoviário, chegam a ser 10% do PIB. Se comparado com a participação do modal rodoviário em outros países, há um enorme potencial para redução de custos. O sistema rodoviário brasileiro chega a ser, respectivamente, três vezes e seis vezes maior que o transporte ferroviário e dutoviário internacional. Porém, reside nos portos a maior oportunidade para redução dos custos de transporte nacional.

As mudanças são muitas, mas ainda existem grandes barreiras a serem vencidas. Entre elas, destaca-se a pequena oferta de mão-de-obra qualificada para implementar os novos conceitos e tecnologias que caracterizam a moderna logística integrada (FLEURY, 2000).

#### **2.3. IMPORTÂNCIA DA GESTÃO DO TRASPORTE**

Lima (2007) ressalta que a importância da gestão de transporte é evidenciada quando se observam aspectos relacionados às decisões tomadas, à estrutura organizacional da área de transportes, aos serviços oferecidos aos clientes e aos custos envolvidos. Como dito anteriormente, o Brasil é um país extremamente dependente do modal rodoviário. Mesmo com a tendência ao aumento da participação dos outros modais, o rodoviário ainda será predominante por muito tempo.

A falta de investimentos em infra-estrutura no país é um obstáculo à estruturação da rede viária e ao desenvolvimento econômico. Para que as empresas possam se sustentar no mercado, reduzir seus custos e melhorar os serviços oferecidos, é necessário que sejam tomadas diversas iniciativas para o aumento da eficiência do transporte rodoviário, como, por exemplo, melhor gestão de terceiros, adoção de práticas colaborativas no transporte, planejamento de rede e investimentos em TI (tecnologia da informação)

### **2.4. LOCALIZAÇÃO**

De acordo com Ballou (2006), a localização de instalações na rede pode ser considerada o problema mais importante do planejamento estratégico e logístico para a maioria das empresas.

Boa parte das teorias mais antigas sobre a localização foi postulada por economistas rurais e geógrafos regionais, como Johann Von Thünen que reconheceu o arrendamento máximo que qualquer empreendimento econômico poderia pagar pela terra equivaleria à diferença entre o preço das mercadorias no mercado e o custo de transportar esses bens até o mercado. Já Alfred Weber reconheceu o papel das matérias primas no processo da produção e a que ponto elas influenciam a localização. Processos que adicionam peso da matéria prima ao produto final, deveriam ter suas localizações visando as fontes de matéria prima. Já produtos que perdessem peso no processo teriam suas localizações próximas ao mercado. Por fim, existem os processos em que não há mudança no peso entre as matérias-primas e o produto final.

Localizar instalações ao longo de uma cadeia de suprimentos consiste numa importante decisão que dá forma, estrutura e conformidade ao sistema logístico. Normalmente os problemas de localização enquadram-se num número limitado de categorias que abrangem: a natureza dos fatores preponderantes, o número de instalações, o nível de agregação dos dados e o horizonte de tempo. A localização de instalações normalmente é determinada por um fator mais crítico que os demais (WANKE, 2001).

A estratégia de localização determina quais instalações - plantas, armazéns e pontos de distribuição - devem ser usadas. A configuração da rede logística pode gerar economias anuais em torno de 5 a 15% dos custos logísticos totais.

O fato de se considerar muitas instalações de uma só vez, juntamente com diversos tipos de produtos nelas movimentadas, múltiplas fontes para atendê-las e múltiplos clientes por elas atendidos, gera um problema cujo grau de análise deve ser bem detalhado, considerando as diversas variáveis para se tomar decisões.

O escopo para o problema de localização das instalações deve incluir todos os movimentos de produtos e os seus custos associados, desde a planta, passando pelo fornecedor até chegar ao destino através dos pontos de movimentação intermediários. A essência da estratégia de localização é encontrar a distribuição de mais baixo custo ou de máximo lucro, mantendo o nível de serviço (COSTA, YOSHIZAKI e TSUKAMOTO, 2005).

Lacerda (2000) diz que uma questão básica do gerenciamento logístico é a estruturação de um sistema de distribuição capaz de atender (de forma mais econômica, com o mesmo nível de serviço ou mais elevado) todos os mercados geograficamente localizados, distantes das fontes de produção. A funcionalidade dessas instalações dependerá, e muito, de uma estrutura de distribuição como será comentado na seção adiante.

#### **2.5. CENTRO DE DISTRIBUIÇÃO**

Um Centro de Distribuição (CD) é um armazém que tem por objetivo realizar a gestão dos estoques de mercadorias na distribuição física. Em geral este armazém recebe cargas consolidadas de diversos fornecedores. Estas cargas são então fracionadas e embarcadas, provendo os produtos na quantidade correta, na variedade corretas e ao cliente correto, conforme ilustrado na figura abaixo (BARROS, 2005).

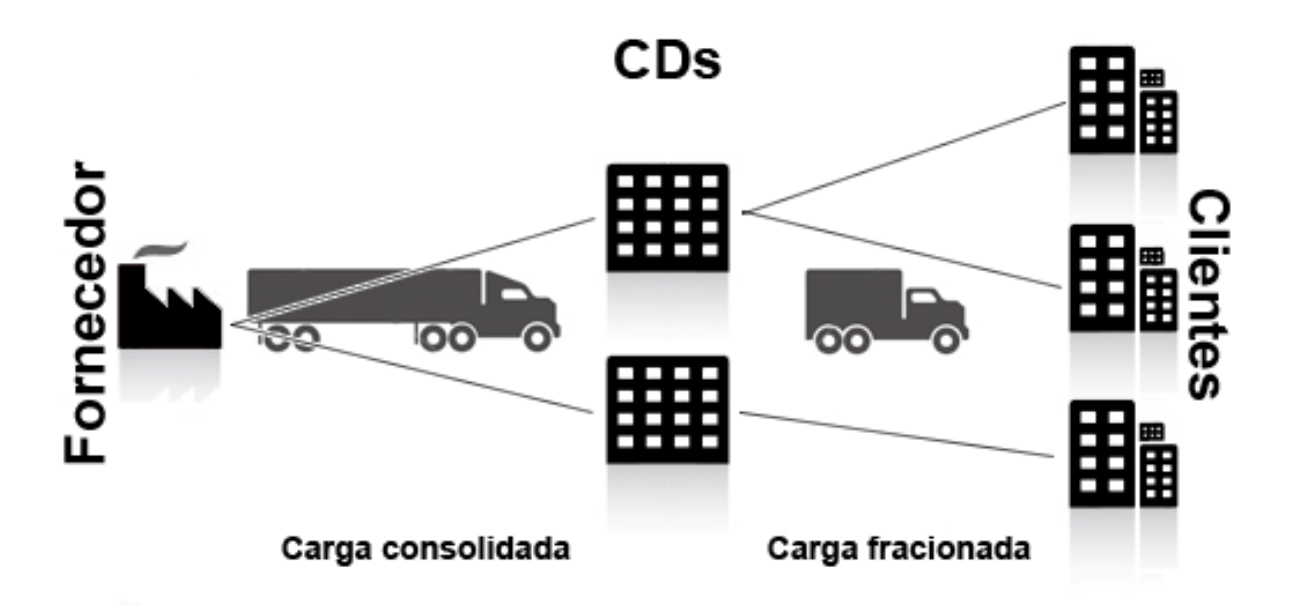

**Figura 2: Diagrama Planta - Centro de Distribuição - Clientes** 

Segundo Lacerda (2000), além dos CDs buscarem um rápido atendimento às necessidades dos clientes de determinadas áreas geográficas, eles possibilitam a obtenção de economias de transporte, visto que operam como centros consolidados de cargas. Eles posicionam o estoque em vários elos de uma cadeia de suprimentos, permitindo assim, um rápido atendimento às necessidades dos clientes de determinadas áreas geográficas distantes das fábricas.

Barros (2005) destaca que um CD tem várias atribuições. A primeira delas é ser um grande pólo gerador de carga que, se bem localizado, aumenta

drasticamente a qualidade do serviço prestado. Também cita que um CD serve para manter estoques suficientes a fim de suprir a cadeia logística. Por fim, podem prestar serviços de sinergia que agreguem valor aos produtos, como embalagem, etiquetagem, e outros.

Não é necessário que um CD tenha todas essas atividades descritas. Se operado de forma eficiente, permite o gerenciamento eficaz do fluxo de mercadorias e dados, alem de redução dos custos e melhoria no nível de serviço.

#### **2.6. REDES DE DISTRIBUIÇÃO**

Uma rede de distribuição pode ser entendida como um conjunto de instalações que fazem a recepção, armazenagem e expedição de materiais que passam por um conjunto de rotas e meios que ligam as diferentes instalações permitindo o transporte dessas mercadorias.

Então, a atenção se volta para as instalações de armazenagem e como elas podem contribuir para atender de forma eficiente as metas estabelecidas de nível de serviço. Lacerda (2000) classifica essas distribuições em dois grupos, estruturas diretas, que distribuem os produtos diretamente de um armazém central, para os clientes, e estruturas escalonadas, que possuem um ou mais armazéns centrais e um conjunto de armazéns ou CDs avançados próximos das áreas de mercado.

Empresas que utilizam estruturas diretas de distribuição não precisam se preocupar em custos adicionais em função de armazéns extras. Os clientes entram em contato direto com a empresa, e não com subordinados ou afins.

A primeira vista, pensa-se que uma estrutura de distribuição escalonada é a maneira ótima de decisão para qualquer empresa operar. Nesses casos, o estoque é posicionado em vários elos de uma cadeia de suprimentos, permitindo assim, o rápido atendimento às necessidades dos clientes. Cada uma das áreas geográficas de maior interesse, têm seus pedidos atendidos por este centro de distribuição avançado (LACERDA, 2000).

Cada centro avançado de distribuição conta com seu próprio estoque, buscando atendimento rápido e a obtenção de economias de transporte, já que operam como centros unificadores de carga. A utilização dos centros de distribuição

avançados permite o recebimento de grandes carregamentos com custos de transporte mais baixos.

As vantagens para os clientes são grandes. O cliente ganha tempo, uma vez que recebe em um único carregamento os pedidos que de outra forma seriam feitos por vários veículos.

A armazenagem e manuseio de mercadorias são componentes essenciais do conjunto de atividades logísticas. Segundo uma afirmação de Ballou (1993), a razão para o aumento das tarifas postais americanas é que os Correios cobram a armazenagem da correspondência ao invés da sua entrega. Esses custos podem ser responsáveis por 12 a 40% das despesas logísticas da firma. Portanto, custos da armazenagem e do manuseio de materiais são justificáveis pois podem ser compensados com o custo de transporte e produção (BALLOU, 1993).

### **2.7. OUTRAS ISTALAÇÕES**

Segundo Lacerda (2000), a utilização de instalações intermediárias com o objetivo de viabilizar os sistemas diretos de entrega tem sido cava vez mais comum. Estas instalações viabilizam métodos de consolidação de transporte e são compatíveis com uma estratégia de resposta rápida e alto nível de flexibilidade. Elas permitem que, em alguns casos, os custos de transporte nos sistemas diretos sejam tão baixos quanto os de sistemas escalonados. Lacerda cita alguns exemplos de típicos de instalações.

#### **2.7.1. INSTALAÇÕES TRANSIT POINT**

Transit Point é uma instalação localizada de forma a atender uma determinada área de mercado distante dos armazéns centrais, e opera como uma instalação de passagem, recebendo carregamentos consolidados e separando-os para entregas locais a clientes individuais. O produto já chega nesta instalação com seu destino definido, e pode ser imediatamente expedidos para a entrega a seu cliente pré-alocado. Essa espera zero é uma grande vantagem, se comparando com as instalações de armazenagem tradicionais.

O Transit Point acarreta um custo baixo de transporte, pois permite que as movimentações em grandes distâncias sejam feitas com cargas consolidadas. No entanto, faz-se necessário um volume suficiente de cargas consolidadas, com freqüência regular, para viabilizar o transporte, gerando problemas de estoque e manutenção.

### **2.7.2. INSTALAÇÕES CROSS-DOCKING**

Instalações do tipo Cross-Docking operam sob o mesmo formato que os Transit Points. A diferença está no número de fornecedores que atendem a clientes comuns. Como no Transit Point, a mercadoria consolidada é separada e carregada em veículos menores que seguem para um único destino.

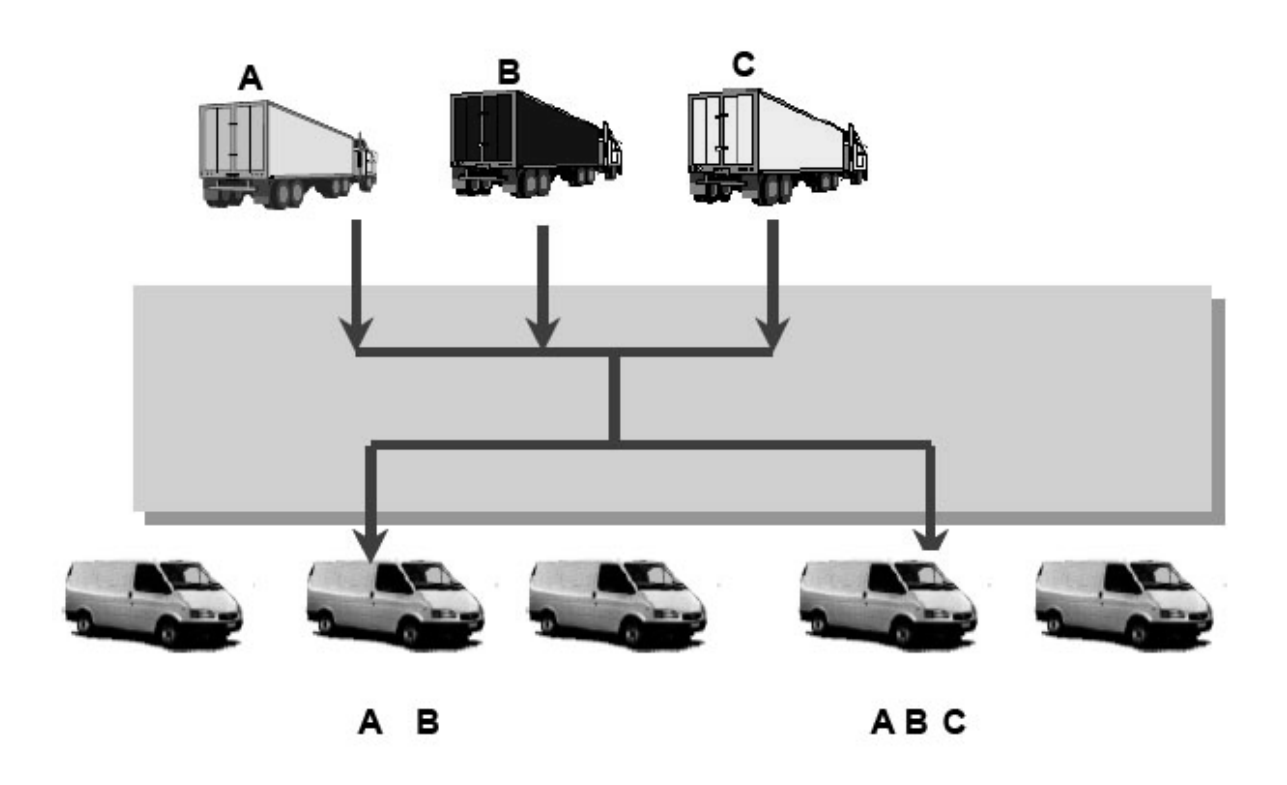

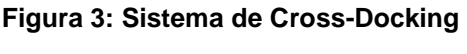

Fonte: (LACERDA, 2000)

Essas instalações de Cross-Docking possuem de um lado, apenas uma plataforma com docas de recebimento e, do outro, as docas de expedição. Os produtos apenas atravessam a plataforma para serem embarcados.

Para que o Cross-Docking opere com alto nível de eficiência, é necessária uma capacidade de planejamento antecipada e de cumprimento rigoroso. Assim, a passagem pelo estoque se torna breve o suficiente para não precisar manter os produtos, facilitando o uso de espaços e movimentações.

### **2.7.3. INSTALAÇÕES MERGE IN TRANSIT**

De uma tradução ao pé da letra, Merge in Transit quer dizer 'Surge no Transporte'. É uma operação estendida do conceito de Cross-Docking combinando aos sistemas "Just-In-Time" (JIT), e aplicada atualmente à distribuição de produtos de alto valor agregado, formado por multi-componentes.

O Merge in Transit coordena o fluxo de componentes, gerenciando os tempos necessários, para que estes cheguem consolidados nas instalações próximas ao mercado. Para exemplificar, as estações de trabalho formadas por CPUs, monitores, teclados e etc, são produzidas separadamente, mas podem ser montados já no momento de entregar ao cliente.

## **2.7.4. INSTALAÇÕES PARA ACUMULAÇÃO DE ESTOQUE**

Por último deve ser lembrado da existência de modais em que a carga é acumulada (estocada) no CD, ficando ali a espera do pedido do cliente final quando então a carga é separada e embarcada de acordo.

Goebel (1996) enfoca que a prioridade de uma instalação para acumulação de estoques é servir de amortecedores do suprimento. Os benefícios gerados neste sistema são:

- Garantia de maior disponibilidade de itens para distribuição;
- Redução do tempo previsto pela administração para ter a disponibilidade desejada, além de permitirem a redução dos custos de transporte através de mais embarques.

Ballou (2006) ainda acrescenta mais dois benefícios gerados por esta política:

• Melhora no serviço ao cliente, reagindo instantaneamente ao pedido;

• Redução de custos operacionais em outras atividades, compensando o custo de manutenção dos estoques.

Conhecendo-se as demandas com exatidão, os produtos podem ser fornecidos instantaneamente, neste caso não há necessidade de manter estoques. Porém, conseguir esta exatidão da demanda não é uma tarefa simples. Modernas técnicas de gestão de estoques conseguem se aproximar do valor real, mas mesmo assim a sazonalidade se torna um fator a ser considerado continuamente.

O custo de manutenção de estoque é, em sua maior parte, custos de oportunidade e, portanto, não é identificada nos relatórios normais de contabilidade.

Operar ou não em um regime de estoque se deve à grande influência que todos estes fatores têm na rentabilidade das empresas (Ballou 2006).

### **2.8. O PROBLEMA DE LOCALIZAÇÃO**

Em geral problemas de localização possuem uma gama de fatores a ser observados por diferentes perspectivas e com diferentes ênfases, dependendo do setor em que a empresa reside. Quando se trata de localizar uma instalação, evitase a necessidade de desagregação da demanda entre diversas instalações, dificuldade na consolidação de estoques e custos fixos de operação. O foco principal é a redução do custo de transporte. A natureza dos métodos de localização implica sempre em determinar a localização baseando-se em dados para um único período ou diversos períodos. Dependendo de cada caso, as instalações podem representar um elevado investimento em ativos fixos de difícil reversão, implicando em elevados custos para reposicionar a instalação em outro local (WANKE, 2001).

Wanke (2001) ainda ressalta algumas decisões estratégicas mais freqüentes referentes aos armazéns:

- Número adequado de armazéns
- Localização de cada armazém
- Tamanho de cada armazém
- Alocação de espaço para cada produto em cada armazém
- Alocação de produtos/clientes por cada armazém

Os estudos de localização tratam, em sua maioria, de problemas de minimização de custos de uma rede logística. Em geral estão sujeitas a restrições de capacidade das instalações. Deve ser lembrado que sua função é de atender a determinada demanda e satisfazer a certos limites de nível de serviço. Os dados de entrada para análise são as previsões de demanda para cada produto, as limitações de capacidade e as taxas de produção. Além disso, acrescentam-se as prováveis localizações das instalações, as possíveis ligações entre elas e os respectivos custos de transporte de cada modal (LACERDA, 2000).

Lacerda (2000) mostra algumas questões freqüentes nos problemas de localização:

- Onde as fábricas devem ser localizadas?
- Quais fornecedores deverão ser utilizados?
- Quantos centros de distribuição a empresa deve operar?
- Onde eles devem estar localizados?
- Que clientes ou zonas de mercado devem ser supridos de cada centro de distribuição?
- Que linhas de produtos devem ser produzidas ou estocadas em cada fabrica ou centro de distribuição?
- Que modalidades de transporte devem ser usadas para suprimento e para distribuição?

Wanke (2001) diz que um princípio básico envolvendo a abertura de um novo CD é a consolidação do transporte. Pedidos freqüentes e pequenos ou fracionados num determinado mercado podem justificar a abertura de um novo armazém naquela região. A relação geral entre o custo total de transporte e abertura de novos CDs para consolidação é ilustrada na Figura 4.

O custo total de transporte cai na medida em que armazéns são adicionados à rede logística. Esta redução é devida à quantidade maior de cargas consolidadas enviadas até o novo CD, em conjunto com distâncias mais curtas percorridas pela carga já fracionada até o cliente final. Contudo, se o número de armazéns aumenta muito o custo do transporte cresce, pois o volume consolidado do suprimento de cada instalação tende a diminuir.

Seguindo essa linha de raciocínio, Wanke (2001) cita mais dois tipos de custos: o de armazenamento e o de produção. O custo de armazenamento pode ser dividido em três componentes principais: custo de manuseio, custo fixo, custo de manutenção de estoque.

O primeiro se refere à mão-de-obra e equipamentos num montante proporcional ao fluxo anual de produtos através do CD.

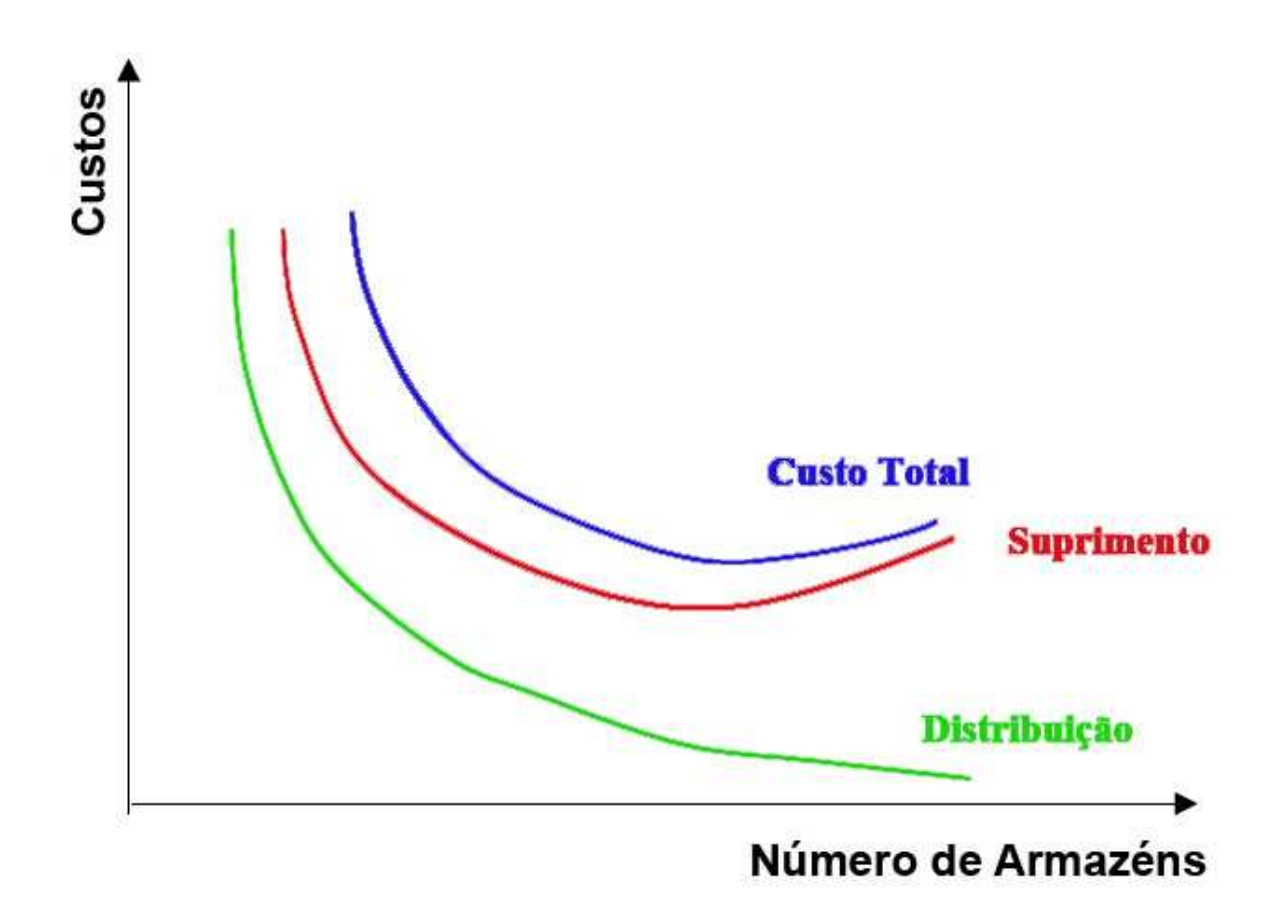

**Figura 4: Custo de transporte em função do número de armazéns Fonte: (WANKE, 2001)** 

O custo fixo da instalação capta todos os componentes de custos que não são proporcionais ao fluxo de produtos através do CD. Estes custos variam na forma de um degrau dependendo do tamanho do CD e com a abertura do mesmo de acordo com a Figura 5.

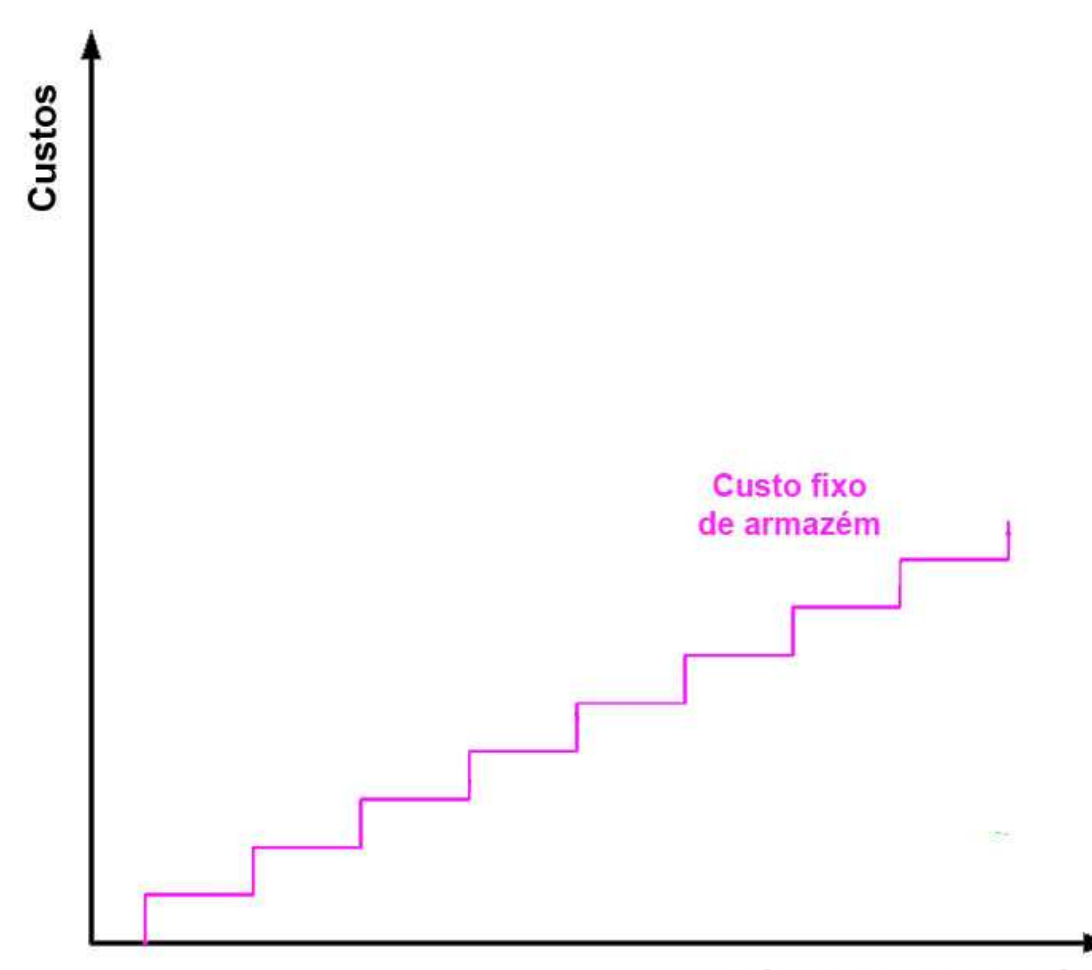

**Número de Armazéns** 

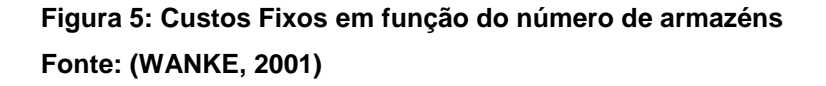

Já o custo de estoque é o custo do capital imobilizado na forma de produto estocado e é proporcional ao nível de estoque em cada CD. A divisão dos estoques por diversos CDs propicia serviços de atendimento de alto nível ao cliente, suprindoo de forma mais freqüente com entregas de porte menor. Porém, um número exagerado de CDs na rede logística acarreta impacto nos níveis de estoque total. Quanto maior o número de armazéns, menores são os níveis de estoque em trânsito, por que o tempo total de produtos em trânsito para atender o cliente é reduzido. O mesmo não se aplica aos estoques de segurança, pois a incerteza na operação aumenta em função da desagregação da demanda por diferentes áreas geográficas (WANKE, 2001).

O custo de produção e processamento de pedidos também é afetado por estes trade-off. Portanto, o objetivo primordial da localização de instalações consiste na identificação da configuração de CDs/fábricas que resulte no menor custo total relevante para a cadeia de suprimentos, sujeito a restrições de serviço ou qualquer outro fator considerado importante. Abaixo estão ilustradas, na Figura 6, os devidos trade-off de custo no problema de localização de instalações.

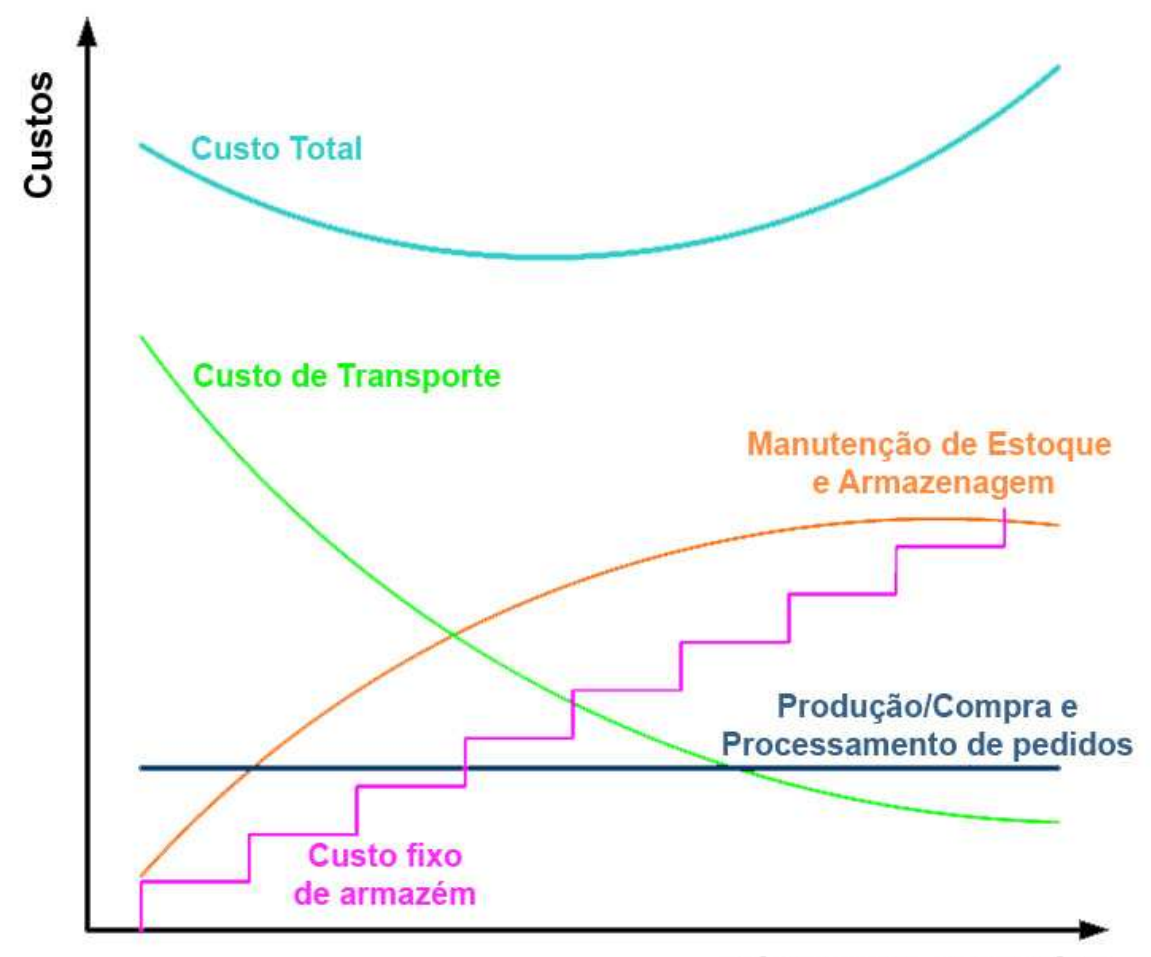

**Número de Armazéns** 

## **Figura 6: Compensações de custos em função do número de armazéns Fonte: (WANKE, 2001)**

Slack (2002) demonstra algumas técnicas sistemáticas e quantitativas de localização que podem ajudar no processo decisório – o método da pontuação ponderada e o método do centro de gravidade.

O método do centro de gravidade é usado para encontrar uma localização que minimiza os custos de transporte baseado na idéia de que todas as localizações possíveis possuem um "valor". A melhor localização é representada (como analogia) pelo centro de gravidade ponderado de todos os pontos para onde os bens são transportados. Este método é mais interessante pelo fato que, temos todas as demandas, sabemos do que e de quanto cada região precisa, possuindo esta, um peso, uma necessidade. Portanto o método pode agregar valor ao estudo, demonstrando onde seria um ponto de interesse inicial.

O método da pontuação ponderada envolve critérios identificados que serão usados na avaliação das diversas localizações no intuito de definir a importância do local. No entanto, para executar esse método, é necessário definir os locais elegíveis. O trabalho em questão se propõe a descobrir quais são essas localidades.

#### **2.8.1. PROBLEMAS DE INSTALAÇÃO ÚNICA**

Para problemas de localização única, a simplicidade da resolução recai sobre o uso de modelos e de computadores, tendendo a ser mais matemática do que conceitual. Ballou (2006) destaca entre as abordagens para a resolução do problema a metodologia do centro de gravidade, o processo da p-mediana e método centróide. Os modelos são, em sua maioria, simples, uma vez que a tarifa de transporte e o volume distribuído a partir do ponto são os únicos fatores da localização.

#### **2.8.2. PROBLEMAS DE INSTALAÇÃO MÚLTIPLA**

O problema de localização de múltiplas instalações é muito complexo porque estas não podem ser consideradas economicamente independentes e o número de configurações possíveis de localização pode se tornar muito grande, dependendo do número de CDs que se deseja instalar (BALLOU, 2006). É importante identificar localizações potenciais para novos CDs, satisfazendo algumas condições listadas a seguir:

- Infra-estrutura e aspectos geográficos;
- Recursos naturais e mão-de-obra;
- Indústria local e impostos;
- Interesse público.

Sobressaem, portanto, alguns tipos de problemas:

- Quantos armazéns a rede da cadeia de suprimentos deveria ter? Qual deveria ser sua capacidade e em que pontos deveriam se localizar?
- De quais pontos de demanda cada armazém deveria ficar encarregado? Que armazéns deveriam ser atribuídos a cada fábrica, fornecedor ou porto?
- Quais produtos deveriam ser estocados em quais armazéns? Quais produtos deveriam ser embarcados diretamente das fábricas, dos fornecedores ou dos portos aos clientes?
- Considerando a possibilidade de mudar a localização de outros armazéns, quais seriam os indicados e onde deveriam ser instalados?

Para solucionar este último item, poder-se aplicar métodos de otimização computacional. A bibliografia é vasta na apresentação de modelos para esta tomada de decisões. Segundo Ballou (2006) os métodos matemáticos de localização podem ser caracterizados como exatos, de simulação e heurísticos.

Wanke (2001) sugere, para os mesmos problemas, a simulação, dizendo que enquanto os algoritmos de otimização da pesquisa operacional buscam o melhor número, localização e capacidade dos armazéns, as técnicas de simulação tentam determinar a melhor configuração da rede através de repetidas aplicações de um modelo com diferentes padrões de armazenagem e alocação. A qualidade dos resultados obtidos depende diretamente da capacidade de síntese do tomador de decisão na seleção das escolhas a serem avaliadas. Uma característica importante nos modelos de simulação é sua capacidade de relacionar aspectos temporais de políticas de estoque com aspectos geográficos da localização. A solução obtida por este método também pode não ser ótima, porém, uma adequada formulação do sistema pode oferecer soluções razoáveis.

#### **3. A EMPRESA**

Este trabalho trata de um estudo de caso realizado em 2008 na empresa PURAC Sínteses. Os dados foram cedidos por um dos contribuintes da empresa que trabalha no departamento de Supply Chain. A empresa está localizada próxima a universidade e possui convênios com a mesma, no entanto, o verdadeiro motivo na escolha da empresa foi a facilidade de comuniação com os contribuintes.

A PURAC é a maior e mais experiente produtora mundial de ácido lático natural, lactatos, gluconatos, lactitol, lactídeos e polilactídeos. A PURAC faz parte da divisão bioquímica do grupo holandês, CSM, uma empresa focada no desenvolvimento, produção e comercialização de ingredientes alimentícios e de panificação.

A CSM é líder de mercado em ingredientes para panificação; açúcar; ácido láctico, lactatos e derivados; e ácido gluconônico/gluconatos e derivados. Seus principais grupos de produtos são: ácido láctico e seus derivados; ácido glucônico e derivados; biomateriais com base de ácido láctico e polióis. Também é um dos maiores fornecedores de gluconatos.

Seus produtos possuem uma vasta aplicação em diferentes indústrias. Os principais mercados que atendem são: alimentício, farmacêutico, medicinal, cosméticos, alimentação animal e industrias química.

 A PURAC está presente em todo o globo terrestre, com uma rede de escritórios comerciais na América do Norte, América Latina, Europa, Ásia Pacífica e Japão. Suas plantas estão no Brasil, Holanda, Espanha, EUA e Tailândia.

Implementam vários programas de qualidade com o objetivo de cumprir as exigências do mercado.

Missão: "Desenvolver, produzir e comercializar bioquímicos que melhoram a qualidade e vida".

Valores: "Ser guiados pelos interesses de nossos acionistas e colaboradores".

- 1. "Ser inovadores"
- 2. "Aspirar pela melhoria contínua em tudo o que fazemos"
- 3. "Encorajamos o empreendedorismo"

#### 4. "Abertura"

Objetivo: "Liderar a produção e fornecimento de produtos e serviços para nossos clientes. A PURAC está continuamente melhorando e inovando os produtos, processos e serviços com a ajuda de seus colaboradores encorajados no desenvolvimento de novas idéias".

Ela se esforça para ser um respeitável membro da comunidade e contribui para a sustentabilidade das fontes naturais do planeta e a proteção do meio ambiente.

Com o intuito de promover o crescimento e fortalecer a posição de liderança, a PURAC tem um plano de crescimento acelerado:

- Lançar novos produtos e desenvolver novas aplicações através de parcerias com clientes.
- Fortalecer o posicionamento tecnológico através da criação de produtos inovadores e processos tecnológicos. E também, reduzir consideravelmente os custos de produção.

Focam na excelência operacional, implementando TPM (Total Productive Maintenance, ou Manutenção Produtiva Total) nas fábricas e através de melhoras na cadeia de suprimentos promovendo o desenvolvimento da função ERP (Enterprise Resourse Planning, ou Sistemas Integrados de Gestão Empresarial), visando melhorar constantemente os serviços oferecidos aos clientes e a eficiência no gerenciamento de pedidos, logística e compra.

#### **4. ESTUDO DE CASO**

O trabalho desenvolvido aborda o tema da localização de adicionais centros de distribuição para a PURAC. A empresa possui mais de 500 clientes distribuídos no território nacional. Para atendê-los, ela sub-contrata das transportadoras o serviço de transbordo através de CDs fixos. Hoje estes CDs estão localizados nas cidades de São Paulo e Rio de Janeiro. A decisão a respeito de qual dos dois CDs abastecerá um determinado cliente dependerá da localização desse cliente final e da logística mais adequada a esse atendimento.

Uma vez que o pedido do cliente é registrado no sistema da empresa, ele é colocado em uma lista de encomendas que serão enviadas ao CD mais apropriado para a realização da entrega. Caminhões dedicados em número adequadamente dimensionado são carregados diariamente até o limite da capacidade e saem em direção aos CDs. Quando chegam ao CD mais favorável, suas cargas são separadas, conforme os pedidos, e reembarcadas em direção aos clientes finais. Esses caminhões de carga-lotação são chamados pela literatura de **Full Truck Load** ou FTL, enquanto que os caminhões menores de carga fracionada são chamados de **Less Than Truck Load** ou LTL. Ambos são de extrema importância para o estudo, já que os preços de frete destes dois modais são diferentes.

Não se faz necessário modificar o posicionamento da fábrica, pois as instalações já se encontram no local há um bom tempo, e este local foi escolhido estrategicamente em função da disponibilidade de matéria-prima na região. Este trabalho abordará a instalação de novos CDs preocupando-se com o número e localização desses.

Além disso, não é objeto deste trabalho a realocação dos dois CDs atuais uma vez que grande parte dos clientes concentram-se próximas a estas metrópoles, São Paulo e Rio de Janeiro.

O tempo de fabricação dos produtos não precisa ser levado em conta, uma vez que é premissa deste trabalho que os produtos estejam sempre disponíveis em estoque na fábrica quando da realização do pedido. Em outras palavras, a empresa trabalha em pronta entrega.

Um dos principais problemas em questão seria o mapeamento de todos os clientes em território brasileiro. Já que a empresa possui em sua base de dados as informações necessárias relativas aos seus clientes (CEPs de entrega, frequência de pedidos e quantidade de produtos contratados), o mapeamento dos clientes não foi problemático. Uma vez que se conhece a localização de cada cliente é possível determinar locais mais adequados para os centros de distribuição, visando a menor distância dos centros aos clientes, assim como da fábrica aos CDs.

O estudo se concentra nos dados observados em um período de 161 dias.
#### **5. METODOLOGIA DE ESTUDO**

Esta sessão descreverá os passos tomados pelo autor para chegar aos resultados esperados do trabalho. Toda a metodologia foi montada em conjunto com reuniões, conversas formais, pesquisas, coletas de dados e afins. Tais ações proporcionaram as confecções de idéias que iriam complementar o estudo. Os dados enviados pela empresa, após sofrerem modificação, foram utilizados para a criação dos gráficos apresentados neste trabalho.

Foram estabelecidas algumas localizações de interesse, para os principais CDs. Um maior aprofundamento no estudo favoreceu a criação de diferentes cenários estudados no intuito de encontrar a otimização para o problema.

As próximas sessões mostram os passos e as decisões tomadas para chegar a um resultado satisfatório para o trabalho.

### **5.1. TAREFA INICIAL**

Após aproximadamente um mês de discussão com a empresa, os dados para o início do trabalho foram liberados. A primeira vista era impossível determinar qualquer idéia de localização. Fazia-se necessário então um melhor estudo para tomar conhecimento das variáveis que realmente agregavam valor ao trabalho. Por esse motivo, os dados tiveram que ser rearranjados.

Originalmente as informações recebidas demonstravam o número de envio, juntamente com o código e nome do produto enviado, a transportadora contratada, o peso e o local de entrega (CEP do cliente). Com todas essas informações, pôde-se fazer um estudo mais minucioso priorizando as variáveis que, de certa forma, mostravam-se mais importantes.

Como primeiro passo, foi utilizado o método do centro de gravidade para encontrar uma localização de interesse inicial. O método agregou valor ao estudo demonstrando que o centro de gravidade se localizava na região de São Paulo – Capital.

Após a mineração dos dados, os mesmos representavam agora apenas o CEP, a freqüência com que este mesmo cliente pediu uma remeça e a quantidade de quilos enviados durante todo o período para cada um dos 589 clientes.

Como a empresa trabalha enviando para seus CDs o máximo de carga possível por caminhão (FTL), ficou entendido que não era necessário analisar os produtos separadamente, agregando valor apenas às variáveis de quilos enviados bem como a freqüência de pedidos.

Como próximo passo decidiu-se encontrar as verdadeiras localizações de cada cliente. Em outras palavras, mapear cada cliente num determinado espaço geográfico e assim descobrir suas respectivas localizações.

A melhor maneira de criar esse mapa de clientes seria com um software de localização geográfica que retornasse os devidos valores das coordenadas longitudinais e latitudinais referentes ao CEP dos clientes cedidos pela empresa.

Com o auxilio do Software GOOGLE EARTH, a identificação foi facilmente concluída, já que a grande maioria dos CEP possuía sua localização prédeterminada. Porém, surgiram dificuldades com alguns CEPs que não puderam ser localizados.

Para resolver o problema foi realizada uma busca por CEP no site dos Correios (www.correios.br). Essa busca retornava como informação principal o nome de uma cidade. Com auxílio do GOOGLE EARTH, a cidade retornava o devido valor em coordenadas geográficas.

Se por um acaso, o Software não retornasse a cidade, a busca era feita através das seguintes homepages:

- 'Apollo 11' Site com um grande acervo de dados e pesquisas espaciais, além de notícias e produtos. No link de Geografia e informações encontra o espaço dedicado a latitude e longitude das determinadas cidades brasileiras (www.apolo11.com.br);
- 'Aonde Fica' Site sobre localização de hotéis, pousadas, com mapas das cidades do Brasil, a distância entre elas e suas respectivas coordenadas geográficas (www.aondefica.com).

### **5.2. MAPEAMENTO DOS CLIENTES**

Com a utilização de todos os recursos citados acima, foi possível estabelecer todas as coordenadas dos 589 clientes. Em seguida com todos os dados devidamente arranjados em uma tabela do software EXCEL, foi simples criar o gráfico de dispersão das coordenadas geográficas.

Cada coordenada, representada antes por graus, agora era representada por radianos. As coordenadas longitudinais representariam o eixo 'x', enquanto as coordenadas latitudinais representariam o eixo 'y'. Este gráfico é representado pela Figura 7.

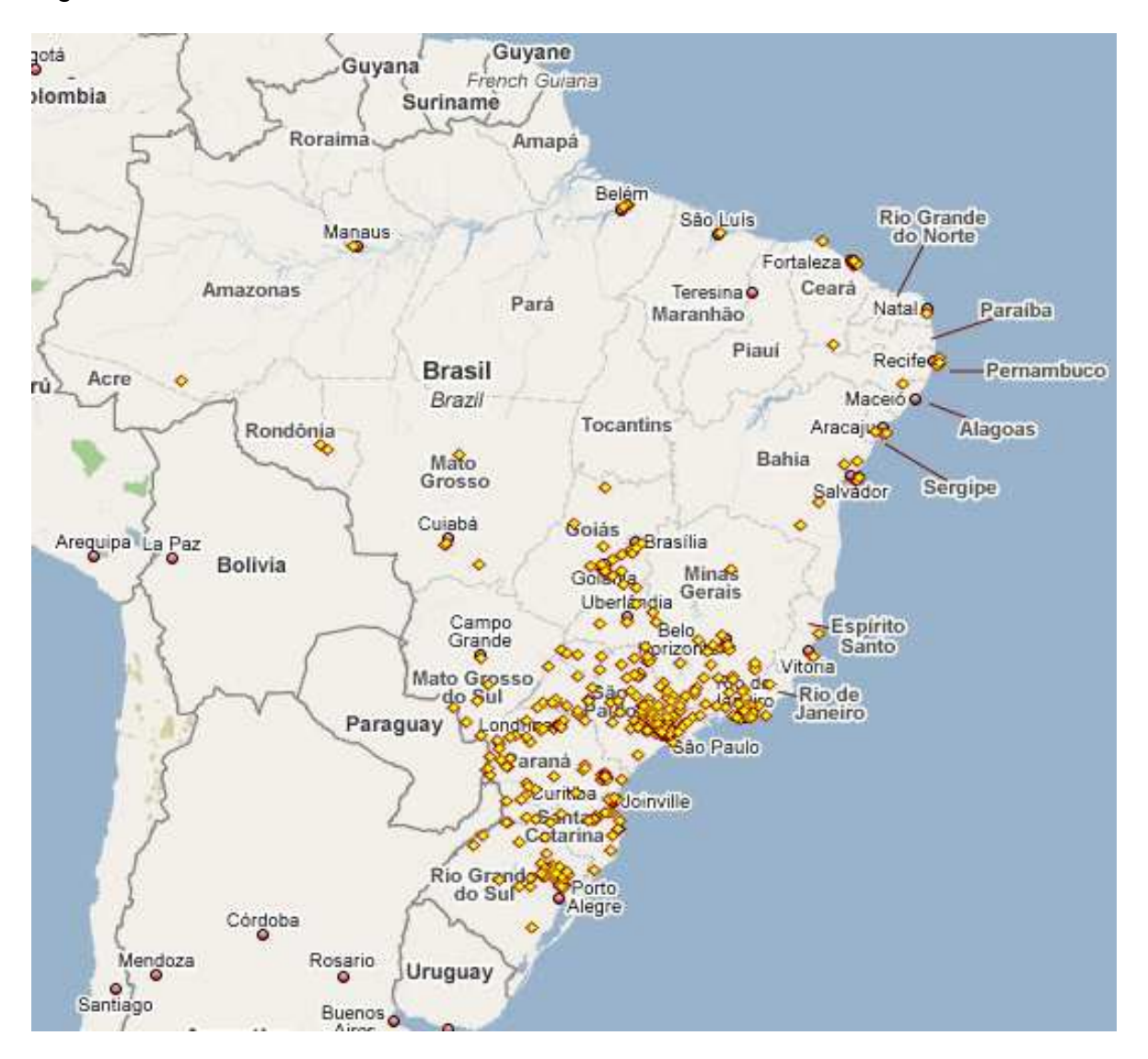

#### **Figura 7: Mapa dos clientes**

Percebe-se claramente que as grandes massas de clientes estão situadas nas seguintes regiões:

- São Paulo próximos à Capital e espalhado por todo o território do estado.
- Rio de Janeiro próximos à Capital.
- Rio Grande do Sul próximos à Capital Porto Alegre.
- Santa Catarina Espalhados pelo estado, porém mais ligados com a região costeira.
- Paraná próximos à Capital Curitiba, e mais ao norte do estado, precisamente próximos a Toledo e Cascavel.
- Minas Gerais próximos à Capital Belo Horizonte, e ao triângulo mineiro.
- Finalmente, em Goiás próximos a Capital Goiânia e também ao Distrito Federal.

Estes estados possuem uma margem aproximada de 95% de todos os clientes da empresa, mas ainda não foi estabelecida nenhuma prioridade (peso) para estes clientes. Esta prioridade é importante, para tornar mais real o problema, pois cada cliente possui a sua demanda a ser suprida durante todo um período de tempo.

Os dados não fazem referência a qual tipo de pedido o cliente fez. Podem existir clientes que demandam uma única vez um lote muito grande e estoca todo o produto até este atingir ou se aproximar do nível do estoque de segurança, que é quando um outro lote é pedido. Estes clientes poderiam aparecer nos dados com uma importância muito grande. Outros clientes não aparecem nas informações, pois sua linha de tempo ao demandar o produto não coincidiu com a linha de tempo dos dados coletados.

Também podem existir clientes que utilizem lotes econômicos de compra (LEC), em outras palavras, estes clientes compram o lote mínimo para atingir a sua produção desejada, para que assim não tenham que gastar com os estoques além do necessário.

Este tipo de cliente demandaria lotes com maior freqüência, porém, em tamanhos menores. Neste caso, a freqüência de pedidos denotaria a importância do comprador, ignorando a importância da quantidade em quilos de produtos.

Uma vez que cada cliente possui a sua prioridade, ficará mais visível compreender onde se faz necessário os novos centros de distribuição.

Pelos dados estudados e como explicado acima são duas as alternativas de prioridade: Peso e Freqüência.

O peso é a quantidade em quilograma que um cliente pediu e recebeu durante o período estudado, não importando a diferença entre os produtos, nem a freqüência de entrega.

Já a freqüência, é a quantidade de entregas ou viagens que um caminhão LTL fez a um determinado cliente no período estudado, não importando o produto que foi entregue, nem o peso do mesmo.

Os mapas apresentados nos gráficos (Figuras 8 e 9) foram criados através do software EXCEL com o gráfico de bolhas.

Embora o gráfico de freqüência seja importante, provando que a maioria dos pedidos ocorre nas regiões Sul e Sudeste, ele serviu apenas como um complemento do estudo. O gráfico que teve mais impacto foi o de carga enviada (Figura 9) mostrando que os clientes mais importantes estão na região anteriormente destacada, mas isso não quer dizer que esta é a região de melhor escolha. Não é aconselhável descartar as grandes bolhas encontradas próximas ao Distrito Federal e a grande quantidade de bolhas na região Nordeste.

Uma questão básica que os especialistas em marketing defendem é a importância em ter clientes rentáveis (tradicionalmente se pensa em ter produtos rentáveis). Conhecendo quais são os clientes rentáveis é possível concluir quais são aqueles que realmente contribuem para o lucro da empresa, e conhecer aqueles que reduzem o lucro (FIGUEIREDO, 2000).

Atender a um cliente muito distante pode acarretar em baixo lucro para a empresa, uma vez que o tempo dispensado para esse cliente poderia ser aproveitado com outro cliente mais próximo e mais lucrativo. É importante sempre estar atento a isso. De qualquer forma, o estudo em questão não trata dessas escolhas de clientes rentáveis.

É válido lembrar também que na base de dados um dos clientes, situados na região do Rio de Janeiro, possuía sua freqüência de entregas e seu valor em quilogramas muito altos. Isso provocou uma distorção nos gráficos de bolhas, com uma sobre pondo a outra. Então, foi decidido remover este cliente fora dos padrões para que toda a amostra não fosse viciada e os resultados distorcidos.

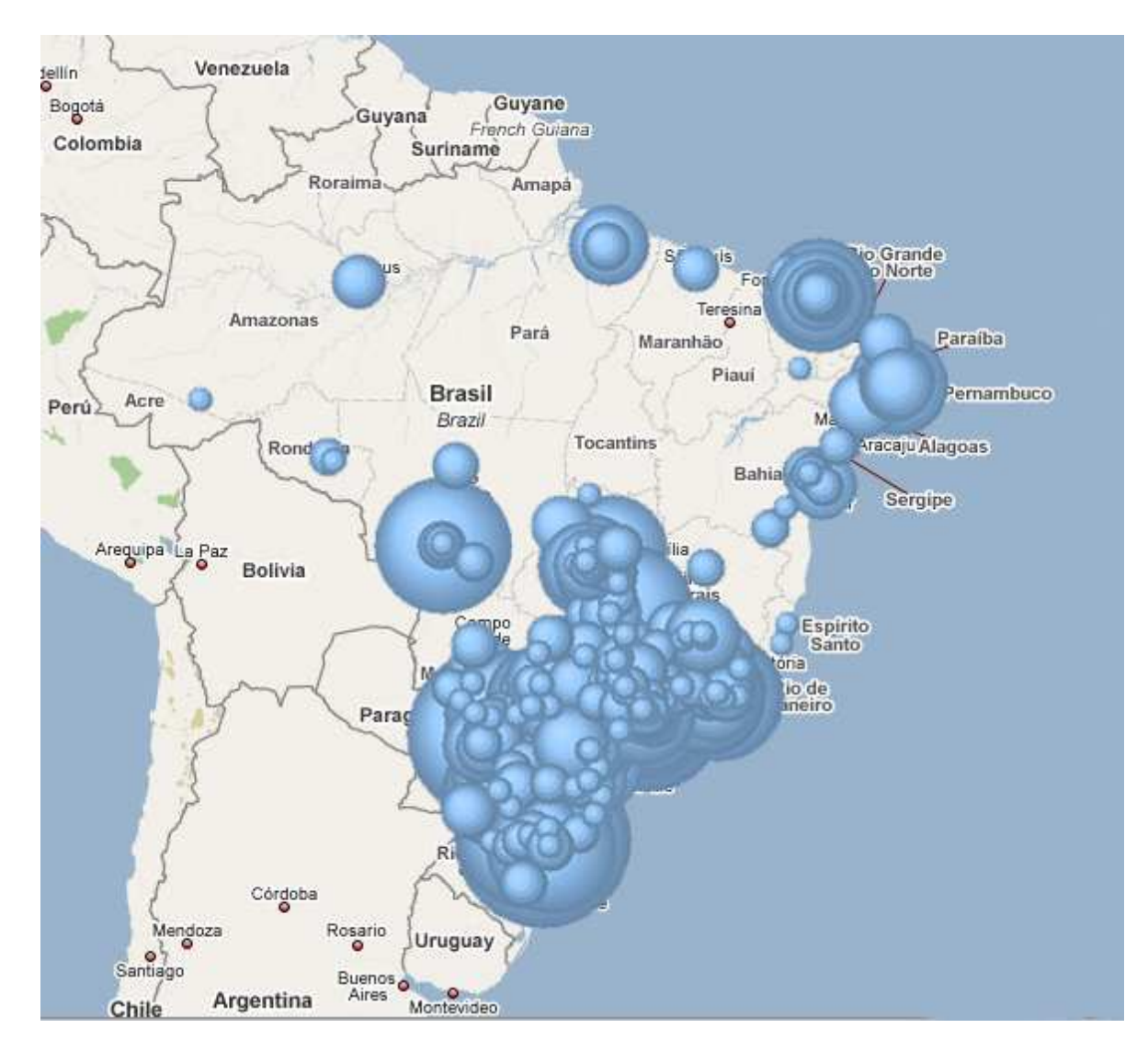

**Figura 8: Mapa de importância de clientes por freqüência** 

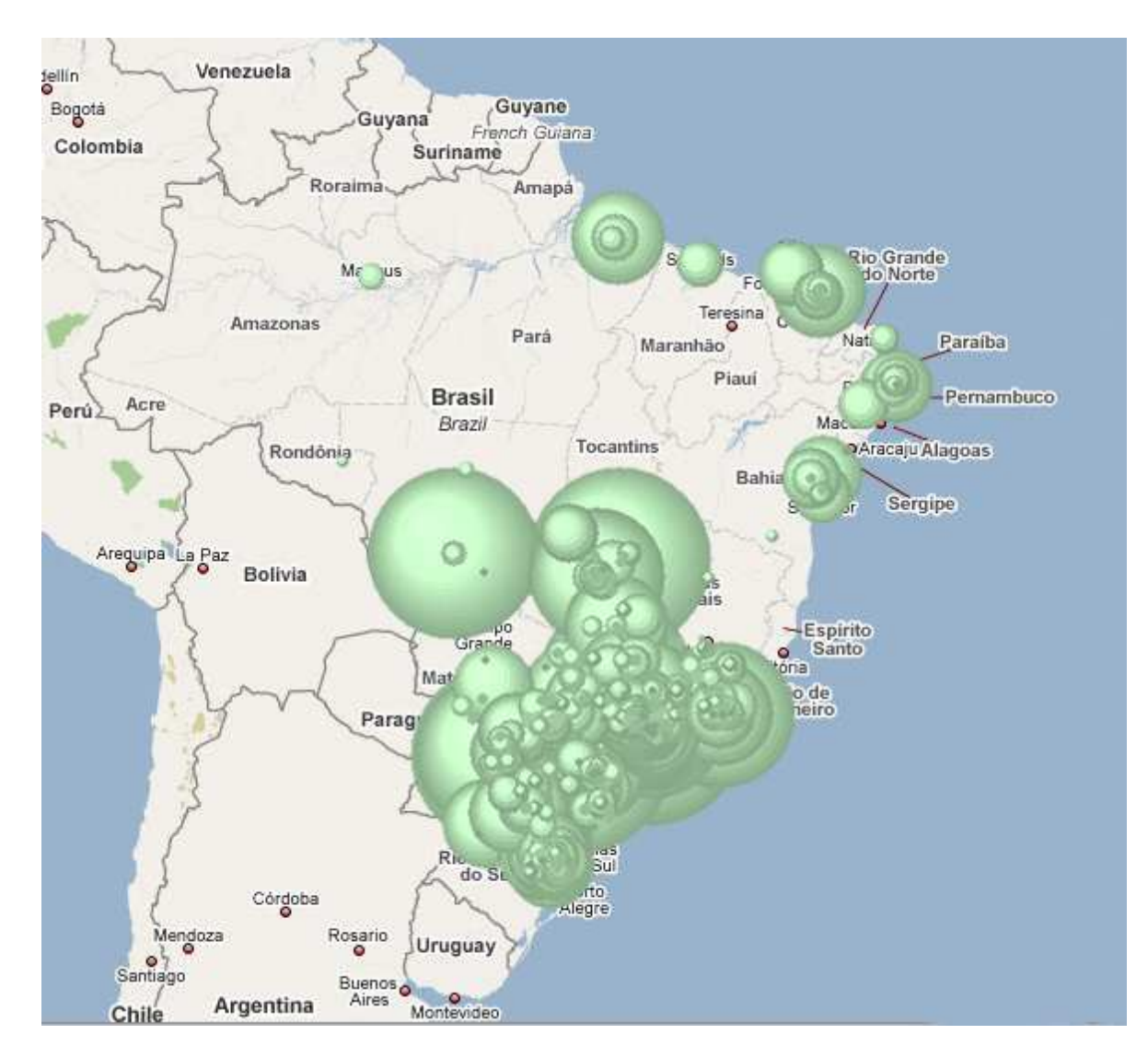

**Figura 9: Mapa de importância de clientes por carga enviada** 

## **5.3. REGIÕES PROPÍCIAS**

Com estas duas visualizações ficou óbvio decidir quais seriam os locais mais prováveis para os centros de distribuição, como mostra a Figura 10.

Considerando que já existem CDs consolidados nas cidades de São Paulo e Rio de Janeiro, ficou decidida apenas a possível adição de outros CDs nas localizações: **Belém**, **Fortaleza**, **Recife**, **Salvador**, **Cuiabá**, **Goiânia**, **Brasília**, **Uberlândia**, **Cascavel**, **Curitiba** e **Porto Alegre**.

## **5.4. ANÁLISE DE AGRUPAMENTOS**

Uma vez identificado os possíveis candidatos a centro de distribuição, faz-se necessário conhecer quais seriam os clientes que cada um desses CDs seriam capazes de atender. Para isso, o estudo prossegue com uma análise de agrupamentos.

Segundo Wangenhein (2006), o termo 'Análise de Agrupamentos', primeiramente usado por (Tyron, 1939), na realidade comporta uma variedade de diferentes algoritmos de classificação, todos voltados para aspectos importantes em várias áreas de pesquisa como:

- Organizar dados que façam sentido, observados em estruturas de classificação;
- Desenvolver **taxonomias** (sistemas para organizar, classificar e facilitar o acesso à informação) capazes de classificar dados observados em diferentes classes. É importante observar que essas classes devem ocorrer naturalmente no conjunto de dados.

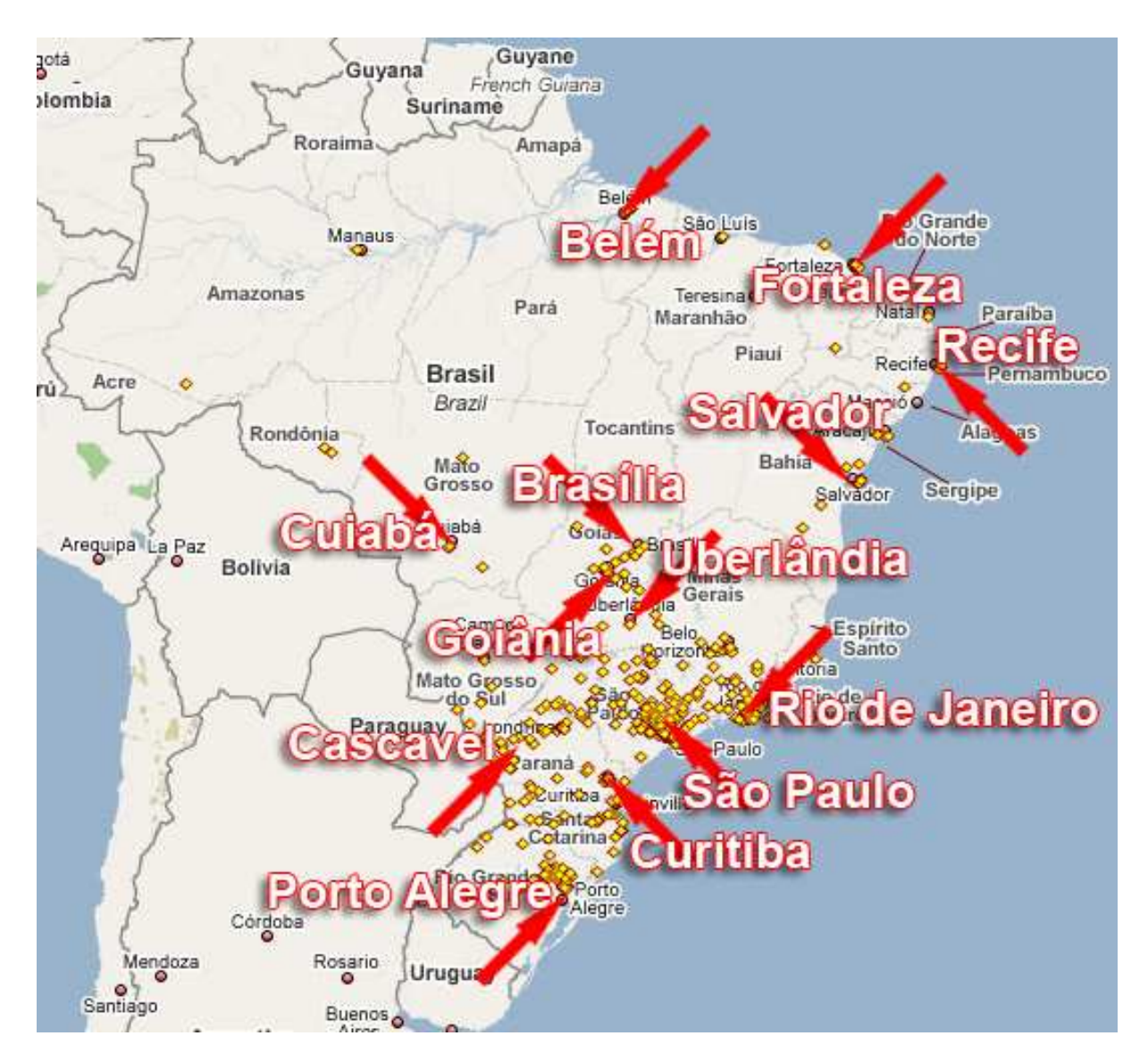

**Figura 10: Candidatos a Centro de Distribuição** 

A 'Análise de Agrupamentos' é uma coleção de diferentes algoritmos que agrupam objetos, com uma finalidade preestabelecida. Utilizam-se métodos de análise de agrupamentos quando não é conhecida a priori nenhuma hipótese sobre a estrutura ou comportamento dos dados, e é necessário iniciar a análise a partir de algum ponto.

Inicialmente era necessário, neste caso, pensar em qual seria o diferencial que classificaria um aglomerado de pontos em um grupo de importância. Em seguida, descobrir quais seriam os CDs mais aptos a atender a este grupo de pontos e se esse grupo poderia ser atendido por mais de um CD. Porém, uma vez decidido os grupos, só seria preciso que um CD cuidasse do mesmo. Como o estudo viabiliza localizações suficientes para 13 CDs, ficou entendido que o diferencial seria a própria instalação do CD.

A instalação do CD seria causadora de uma aglomeração, ou seja, a partir de um CD o ponto mais próximo deste seria um indivíduo dentre os componentes do grupo. Assim os indivíduos mais próximos ao CD de São Paulo, pertenceriam ao grupo do CD de São Paulo, mesmo que este indivíduo se situe no estado do Rio de Janeiro ou Minas Gerais. O valor desta proximidade seria o da distância entre os CDs e os clientes. O agrupamento ficou como ilustra a Figura 11.

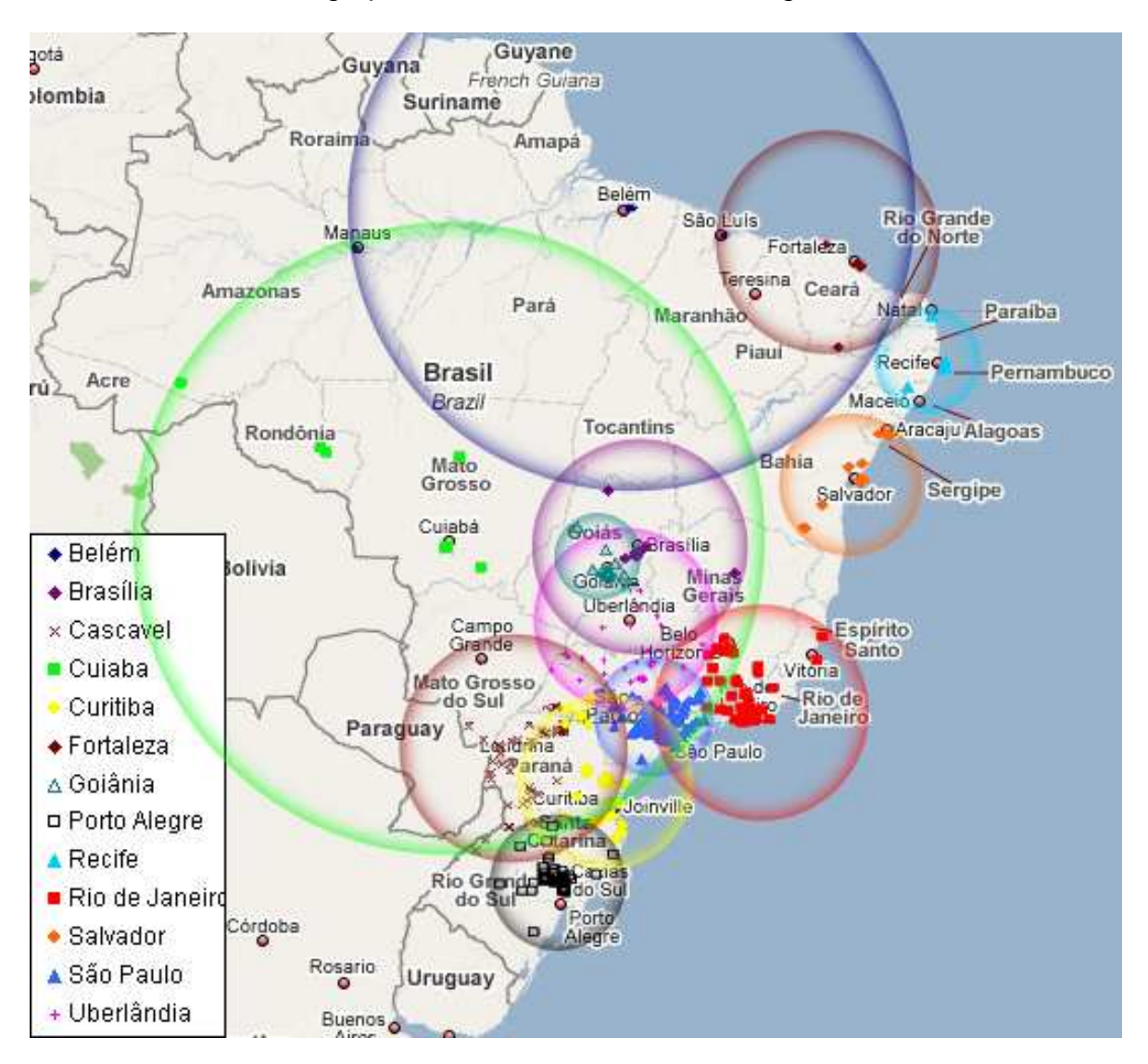

**Figura 11: Raio de ação dos CDs – Agrupamentos de Clientes** 

Segundo a Figura 11, o CD situado na região de Cuiabá seria responsável não apenas a atender a região do estado de Mato Grosso, mas também Rondônia e um dos clientes do Amazonas. Por essa razão, se nota um círculo verde de

magnitude acima dos demais. Essa mesma magnitude acontece com o CD de Belém, que ficaria responsável em atender a região de Manaus. Embora os demais CDs possuam uma magnitude menor, a quantidade de clientes situados na região é grande e eles se localizam muito próximos. Isto explica o motivo dos pequenos círculos nas regiões de São Paulo, Goiânia e Porto Alegre.

### **5.5. DISTÂNCIA ENTRE CIDADES**

Para calcular o custo do transporte, é necessária a quilometragem percorrida nos modais, passando pelos CDs, até o cliente final. Cada modal tem um custo (frete) a ser taxado e, por isso, é importante conhecer cada distância (tanto da fábrica ao CD, quando do CD ao cliente) para a conclusão deste trabalho.

Descobrir as distâncias entre cada um dos trezes locais escolhidos até cada um dos 589 clientes demandaria muito tempo, é um trabalho inglório. Por esta razão, tomou-se como base para o cálculo da distância entre as cidades um estudo demonstrado por Netto (2006), conforme Figueiredo e Maciel (2008) também usaram.

Este estudo é uma metodologia de aproximação das distâncias entre as cidades utilizando-se de coordenadas geográficas. Conhecendo a Latitude e Longitude, é possível através de trigonometria esférica, calcular a distância entre os dois pontos. O resultado será um arco em 'linha reta' de um ponto até o outro.

Sabe-se muito bem que essa distância não é a real percorrida em um modal, já que as estradas não possuem apenas retas, e que o planeta Terra possui muitas inclinações e relevos em sua superfície, e além disso o planeta possui uma forma elipsóide e não esférica. Porém a aproximação dada pelo arco calculado se assemelha muito com a distância real. Não é preciso que uma constante de correção exerça influência sobre os dados da distância, pois se está apenas cuidando de valores estimados. Além disso, a variação final dos custos continuaria a mesma.

A identificação e o cálculo da distância de cada cidade candidata à instalação do CD para cada cliente foi feito em planilha com a ajuda do software EXCEL. O primeiro ponto seria um CD 'i' e o segundo ponto seria a cidade 'j'. Onde i variaria de 1 a 13 e j de 1 a 589.

Como já foi apresentado neste trabalho, o percurso da fábrica até o CD será feito por FTL e isto significa que existe outra distância a ser calculada. Essa se refere à distância da fábrica até cada um dos centros de distribuição. Essas distâncias também foram simples de se encontrar, pois o software GOOGLE EARTH, além de demonstrar a longitude e a latitude de uma localização, é capaz de calcular as rotas, informar a quantidade real de quilômetros percorridos e traçar as rotas por todo o território desejado. A Figura 12 ilustra as rotas da fábrica até os possíveis CDs.

Pode-se observar que várias rotas se sobrepõem a outras devido ao fato de que o caminho mais curto até a cidade em questão cruza com outro caminho para outra cidade. A Tabela 1 mostra a distância real das rotas ilustradas na Figura 12.

| Cidade         | <b>Distância</b> |
|----------------|------------------|
| Rio de Janeiro | 276 km           |
| São Paulo      | 714 km           |
| Uberlândia     | 1028 km          |
| Curitiba       | 1120 km          |
| Brasília       | 1244 km          |
| Goiânia        | 1361 km          |
| Salvador       | 1416 km          |
| Cascavel       | 1629 km          |
| Porto Alegre   | 1815 km          |
| Cuiabá         | 2061 km          |
| Recife         | 2087 km          |
| Fortaleza      | 2446 km          |
| Belém          | 3168 km          |

**Tabela 1: Distâncias entre a fábrica e as cidades candidatas a instalação do CD** 

Já com as distâncias calculadas entre os CDs e os clientes finais, juntamente com as distâncias entre a fábrica e os CDs, é possível estimar o custo total de transporte durante o período de tempo estudado.

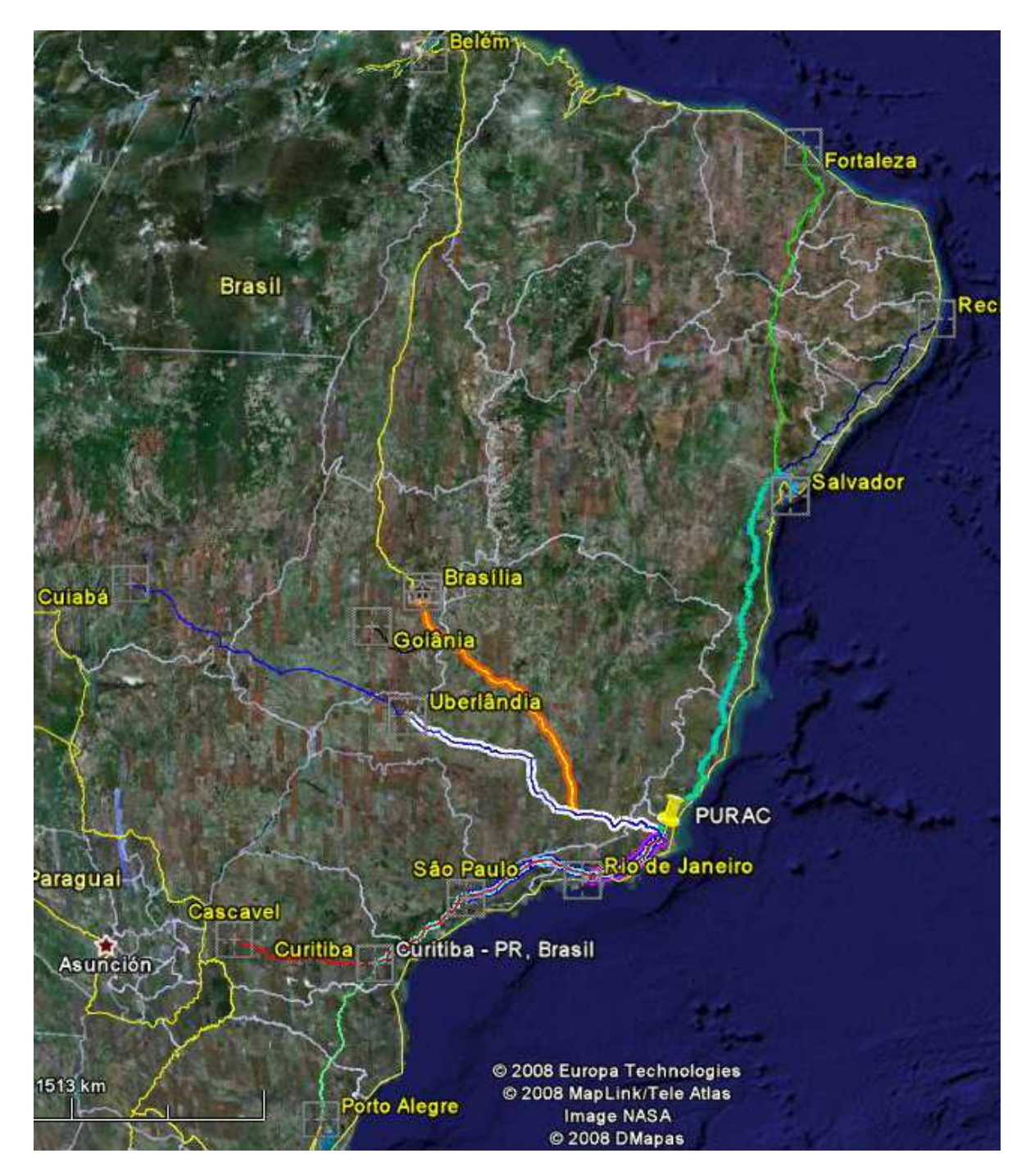

**Figura 12: Rotas da planta até os 13 candidatos a Centros de Distribuição** 

### **5.6. CUSTO DO TRANSPORTE**

Para o cálculo dos custos de transportes é necessário conhecer o custo do frete que ocorre em cada modal. O Modal em FTL, carga consolidada, percorre apenas a distância entre a fábrica e o CD. Uma vez no CD, a carga é fracionada e transportada em LTL com um custo (frete) muito maior.

Uma busca no site SETCESP (www.setcesp.org.br) forneceu o preço dos fretes segundo demonstra as tabelas abaixo:

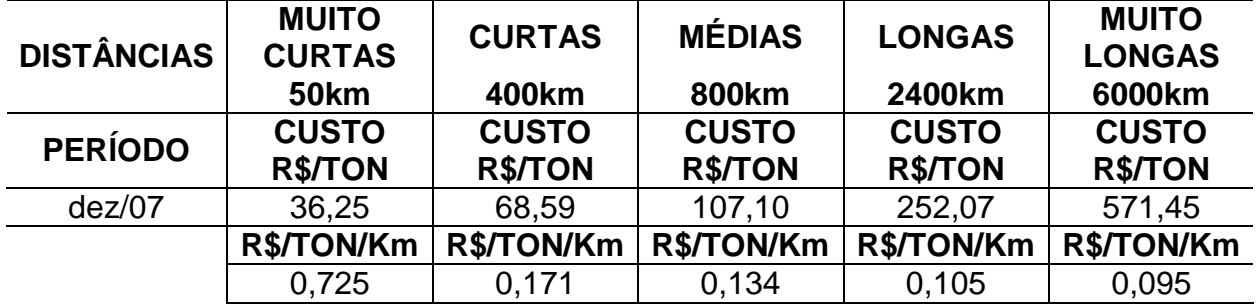

**Tabela 2: Custo do frete para modal FTL** 

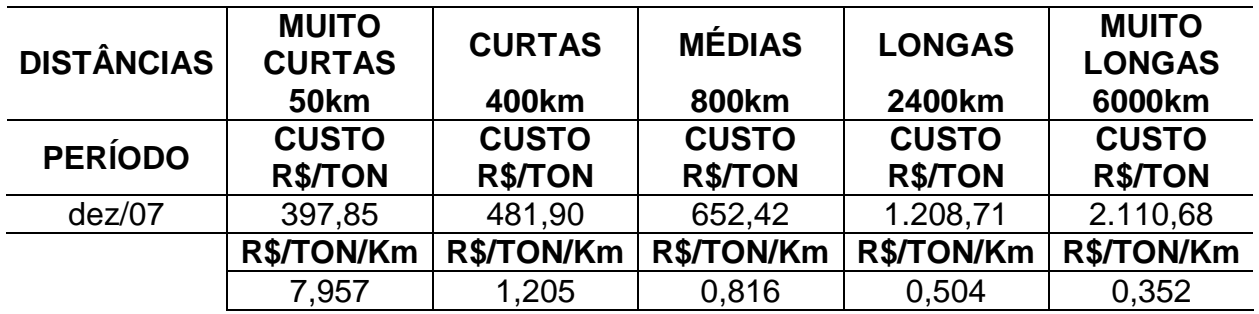

**Tabela 3: Custos do frete para modal LTL** 

Nota-se a grande diferença de custos entre carga consolidada e carga fracionada, comparando a última linha das Tabelas 2 e 3, anteriormente mostradas. Para as distâncias muito curtas, o frete chega a ser dez vezes mais caro do que a mesma distância em carga consolidada. Para as distâncias muito longas, entre 2401 até 6000 quilômetros, o frete fracionado chega a ser até quatro vezes maior.

Para chegar a uma conclusão da quantidade dos CDs a instalar, visto que a instalação do Rio de Janeiro e de São Paulo continuarão fixas, era necessário um estudo minucioso com todos os 13 CDs. Partindo desta idéia foram criadas várias iterações com a seguinte formulação:

- Calcular a carga total recebida por cada CD;
- Calcular o custo total do transporte FTL e LTL;
- Remover o CD que recebeu a menor carga;
- Recalcular a nova carga total recebida por cada um dos CDs restantes;
- Recalcular o novo custo total do transporte;
- Repetir a operação até restarem três CDs.

O fluxograma mostrado pela Figura 13 mostra a seqüência dos passos adotados.

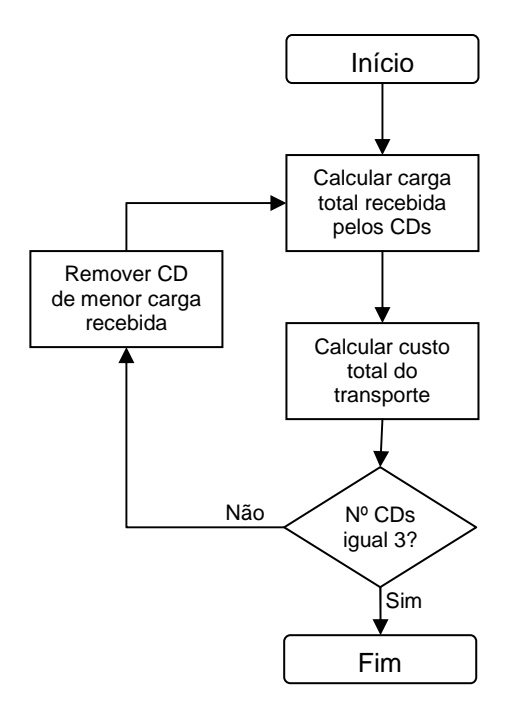

#### **Figura 13: Fluxograma do calculo do custo de transporte de cada cenário.**

Com isso foram calculados todos os custos de transporte relativos aos CDs de maior importância.

Também é viável utilizar iterações, o que foi feito, a partir da freqüência entregue em cada CD. Remove-se da rede o CD que recebeu um número menor de caminhões (LTL) durante o período e, em conseqüência, são recalculados todas as freqüências (de viagens) e custos até que sobrem três CDs.

A Tabela 4 mostra o resultado das iterações. Nesta tabela, foi adicionado o resultado do custo do transporte referente a apenas dois CDs na rede logística, ou seja, os CDs atuais.

### **5.7. CUSTOS FIXOS**

Custos fixos, como já dito na sessão 2.8, é uma questão de grande importância para a decisão final. Se por um lado o custo total aumenta com a instalação de novos CDs na rede logística, o custo do transporte diminui, já que a distância percorrida por cargas fracionadas é menor.

| $N^{\circ}$ de CDs  | 13        | 12          | 11          | 10          | 9         | 8         | $\overline{7}$ | 6           | 5         | 4         | 3           | $\mathbf{2}$ |
|---------------------|-----------|-------------|-------------|-------------|-----------|-----------|----------------|-------------|-----------|-----------|-------------|--------------|
| Goiânia             | 21786,32  | 21109,12    | 21109,12    | 21109,12    | 0         | 0         | $\mathbf 0$    | 0           | 0         | 0         | 0           | 0            |
| <b>Porto Alegre</b> | 71640,49  | 71640,49    | 71640,49    | 71640,49    | 71640,49  | 71640,49  | 71640,49       | 71640.49    | 0         | 0         | 0           | 0            |
| <b>Recife</b>       | 16486,86  | 17525,32    | $\mathbf 0$ | $\mathbf 0$ | 0         | 0         | 0              | $\mathbf 0$ | 0         | 0         | 0           | 0            |
| Rio de Janeiro      | 14385,35  | 14385,35    | 14385,35    | 14385,35    | 14385,35  | 14385,35  | 14419,44       | 14419,44    | 14419,44  | 14419,44  | 30706,33    | 30706,334    |
| São Paulo           | 140170    | 140170      | 140170      | 140170      | 140170    | 140170    | 161223,1       | 161223,1    | 161223,1  | 161223,1  | 202118,1    | 362809,28    |
| <b>Curitiba</b>     | 57067,29  | 57067,29    | 57067,29    | 57067,29    | 57067,29  | 57067,29  | 57067,29       | 57067,29    | 99906,94  | 180105,3  | 197752,6    | 0            |
| <b>Cascavel</b>     | 114594,1  | 114594,1    | 114594,1    | 114594,1    | 114594,1  | 114594,1  | 114655,5       | 114655,5    | 116645,6  | 0         | $\mathbf 0$ | 0            |
| Cuiabá              | 32961     | 33997,03    | 33997,03    | 33997,03    | 33997,03  | 0         | 0              | 0           | 0         | 0         | 0           | 0            |
| Uberlândia          | 33400,6   | 33400,6     | 33400,6     | 33400,6     | 33475,92  | 33475,92  | 0              | 0           | 0         | 0         | 0           | 0            |
| <b>Brasília</b>     | 23761,84  | 23761,84    | 23761,84    | 24143,85    | 43347,15  | 63867,43  | 75458,91       | 120466,6    | 120466,6  | 120466,6  | 0           | 0            |
| <b>Fortaleza</b>    | 24338,23  | 41702,67    | 57017,5     | 80249,05    | 80249,05  | 80249,05  | 80249,05       | 0           | 0         | 0         | $\Omega$    | 0            |
| <b>Salvador</b>     | 13151,98  | 13151,98    | 15265,74    | 0           | 0         | 0         | 0              | 0           | 0         | 0         | 0           | 0            |
| <b>Belém</b>        | 23934,09  | $\mathbf 0$ | $\mathbf 0$ | 0           | 0         | 0         | 0              | 0           | 0         | 0         | 0           | 0            |
| <b>FTL</b>          | 587678,15 | 582505,79   | 582409,06   | 590756,88   | 588926,38 | 575449,63 | 574713,78      | 539472,42   | 512661,68 | 476214,44 | 430577,03   | 393515,61    |
| <b>LTL</b>          | 741155.7  | 766745,5    | 793189,8    | 829095,8    | 852137,7  | 913151,7  | 961640,4       | 1088705     | 1185316   | 1275676   | 1436674     | 1688171.7    |
| <b>TOTAL</b>        | 1328834   | 1349251     | 1375599     | 1419853     | 1441064   | 1488601   | 1536354        | 1628177     | 1697978   | 1751890   | 1867251     | 2081687      |

**Custo de Transporte - Carga Lotação para cada CD** 

**Tabela 4: Custo total de transporte** 

contratadas da PURAC. Depois de uma conversa formal com um dos funcionários da empresa os dados de custos fixos foram estabelecidos.

Segundo a empresa sub-contratada, são vários fatores que ocasionam os custos fixos, como a área total que o CD necessitaria para recebimento e expedição de mercadoria, assim como a área necessária para as manobras e movimentações realizadas pelos equipamentos. Também é importante conhecer a freqüência esperada que o CD realizaria os embarques e desembarques e o número de veículos suportados em cada umas das expedições/recebimentos.

Todos estes fatores ocupam tempo, espaço, mão de obra e equipamentos. Para a Tabela 5, foi levado em consideração dados informados em reunião.

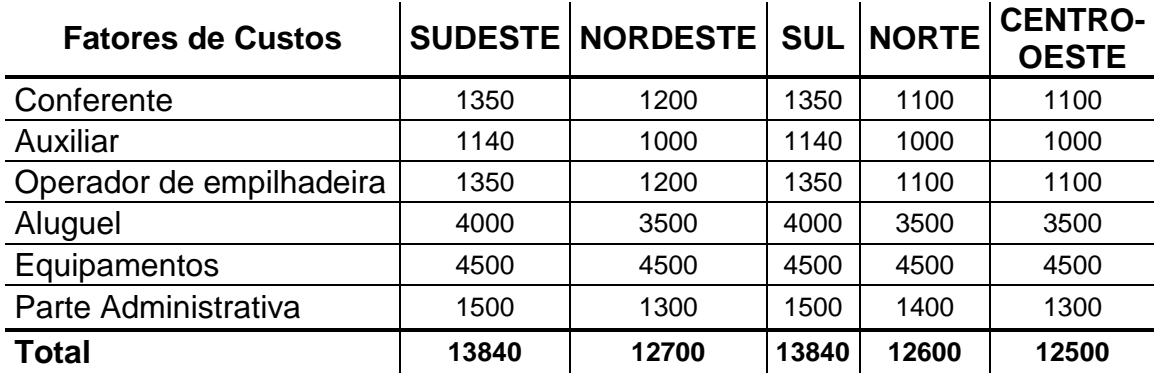

**Tabela 5: Custos fixos por região** 

Os custos variam de acordo com as regiões, por exemplo: a região Sudeste tem custos operacionais mais elevados, mão-de-obra mais qualificada, menor oferta de imóveis, do que a região Nordeste. Assim, sempre serão necessárias pesquisas detalhadas por região. Os valores apresentados servem apenas como referência para o estudo em questão. Todos estes custos são referentes a um mês de trabalho.

Como o estudo viabiliza os dados em 161 dias de observação, era necessário reajustar o valor total do custo fixo do armazém para o mesmo período. Em suas tabela, a empresa sub-contratava ressaltava a importância de 22 dias, ao invés de 30, para um mês. Portanto a constante de reajuste deve possuir um valor de 161/22 o resultado seria aproximadamente 7,32. Esta constante multiplicada pelos custos fixos totais de cada região resultava nos custos fixos totais do período.

#### **6. RESULTADOS**

Após o processamento dos dados, ficaram completos e disponíveis todos os custos relevantes para a argumentação deste trabalho. Com o intuito de demonstrar toda a variação de custo envolvida no estudo, foram criados doze cenários. Cada cenário é representado pelo número adicional de armazéns, começando pelos dois CDs fixos até o máximo de 13 armazéns. Cada cenário foi devidamente escolhido pois representava o menor custo total encontrado durante todo o estudo feito sobre ele e sobre seus cenários semelhantes.

Partindo da idéia de trabalhar com 13 CDs elegíveis pelo território nacional, o estudo encontrou os valores estimados para o custo total relativo a cada um deles. Uma vez que já se possuía o custo de transporte, o custo fixo era apenas adicionado pela quantidade de CDs encontrados na rede.

Com todos estes cálculos feitos, removia-se o CDs de menor eficiência e recalculava toda a série. A Tabela 6 mostra a relação entre cenários.

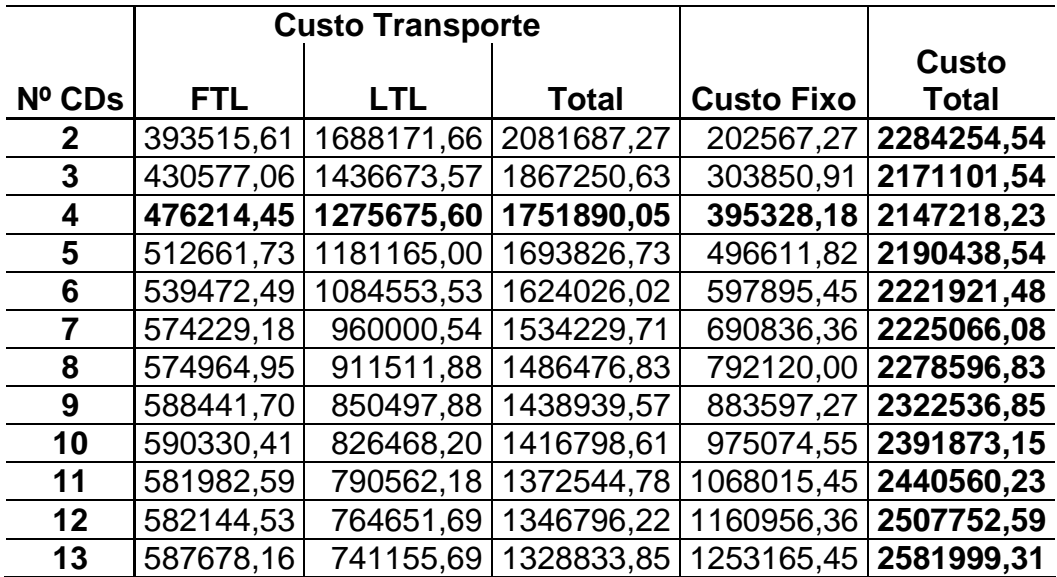

#### **Tabela 6: Custo total de cada cenário**

De acordo com a Tabela 6, o custo total de cada cenário é representado pela soma do custo de transporte total e o custo fixo. Para um melhor entendimento, faz-se necessário destacar quatro cenários em questão.

# **6.1. CENÁRIO I: SITUAÇÃO ATUAL, 2 CDS**

Na situação atual, a empresa envia caminhões FTL para cada um dos centros de distribuição. O do Rio de Janeiro é encarregado de atender apenas a região fluminense. O CD de São Paulo atua em todo o Brasil.

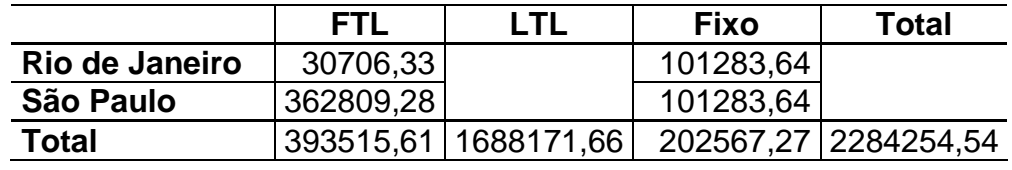

**Tabela 7: Situação Atual, 2 CDs** 

Como mostra a Tabela 7, a grande maioria dos pedidos são atendidos por São Paulo. Comparando os custos FTL e LTL deste cenário com os outros cenários mostrados pela Tabela 6, nota-se uma grande diferença entre estes custos de transporte. Isto é devido ao fato de que o modal FTL percorre uma distância pequena até chegar ao CD, se comparada com a distância que o modal LTL percorrerá até chegar ao cliente.

# **6.2. CENÁRIO II: SITUAÇÃO ÓTIMA ENCONTRADA, 4 CDS**

A Tabela 6 mostra uma situação de menor custo quando são instalados 4 CDs. As cidades adicionais estabelecidas para este cenário foram Brasília e Curitiba.

No mapa de clientes mostrado pela Figura 7, existe sim uma grande gama de clientes próximos à região de cada uma dessas duas cidades. Os CDs fixos, que antes atendiam a todos estes clientes, tiveram suas demandas desagregadas, criando um novo agrupamento de pontos que serão melhor atendidos por cada um dos novos CDs. A Figura 13 mostra quais são os clientes dos novos CDs em questão.

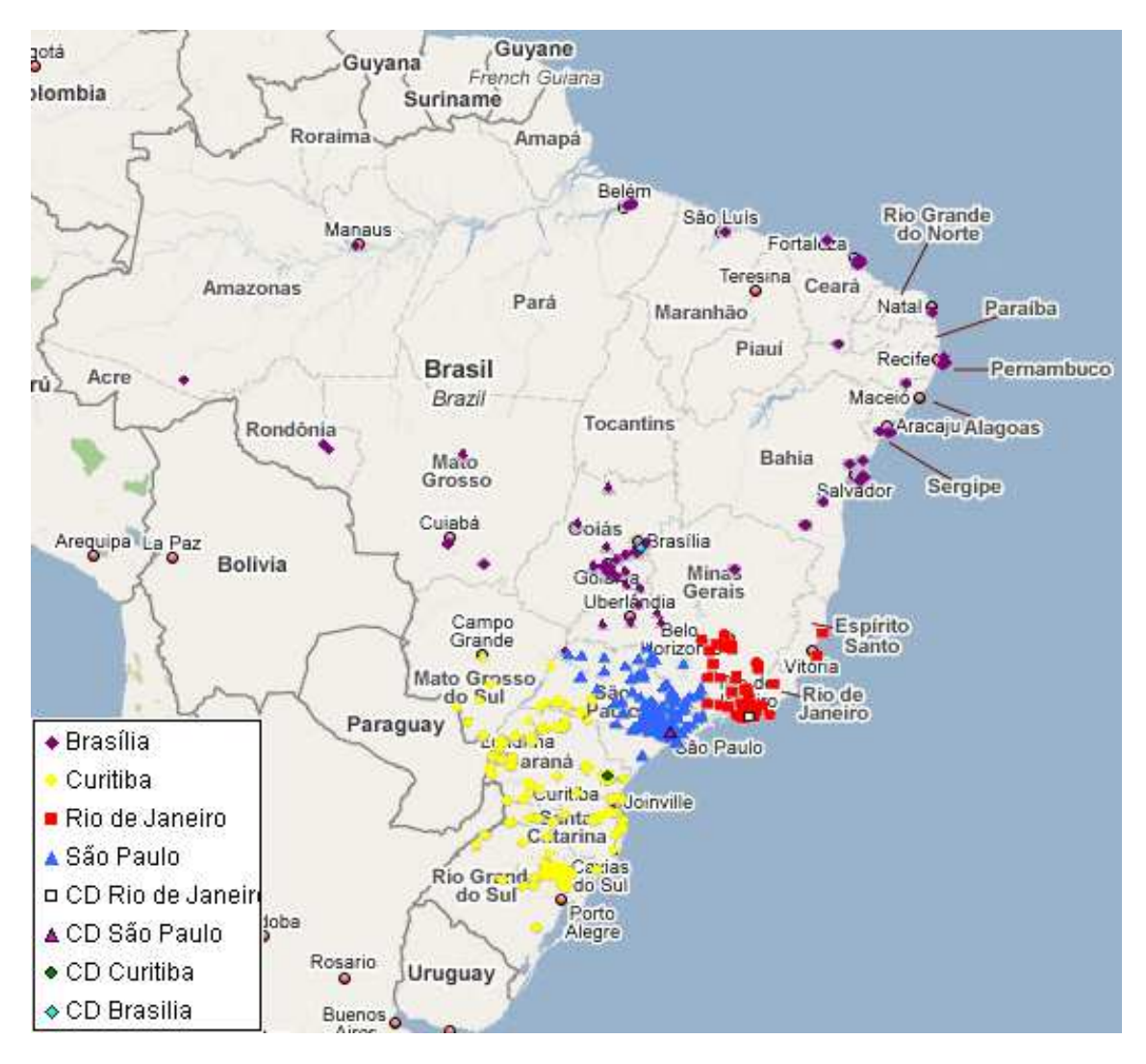

**Figura 14: Novas regiões atendidas por seus determinados CDs** 

Com a demanda desagregada pelos novos CDs o custo de transporte do modal FTL aumenta, porém esse aumento é inferior a redução do custo de transporte do modal LTL. Esta redução de custos é tal que, que mesmo a instalação de novos CDs não transcende os custos totais do cenário anteriormente descrito, nem mesmo de todos os outros cenários estudados. A Tabela 8 ilustra esta afirmação.

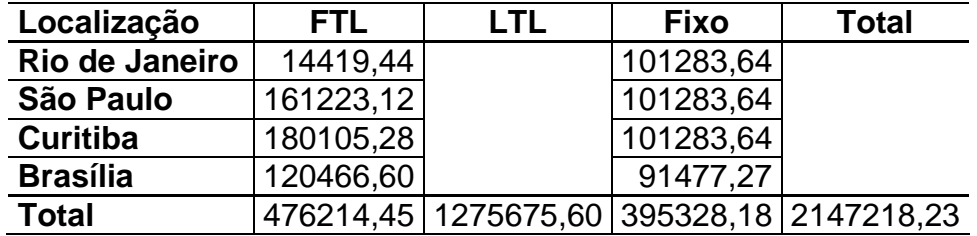

**Tabela 8: Situação ótima, 4 Cds** 

## **6.3. CENÁRIO III: REGIÕES PRÓXIMAS À ÓTIMA**

Como mencionado na sub-sessão anterior, o cenário de melhor minimização de custos é aquele que comporta quatro centros de distribuição (nas cidades pré-estabelecidas). Porém, para concretizar ainda mais essa afirmação, estudar as regiões próximas a ótima é uma necessidade para esclarecer qualquer dúvida estabelecida nos resultados.

A Tabela 9 mostra a situação referente ao cenário de três CDs. A cidade de Curitiba é escolhida para abrigar a nova instalação. Nessa situação, o custo de transporte FTL volta a cair, já que um CD foi removido da rede, e o custo LTL sobe. Em conjunto com o novo custo fixo da instalação o custo total se torna maior do que o custo total da situação ótima.

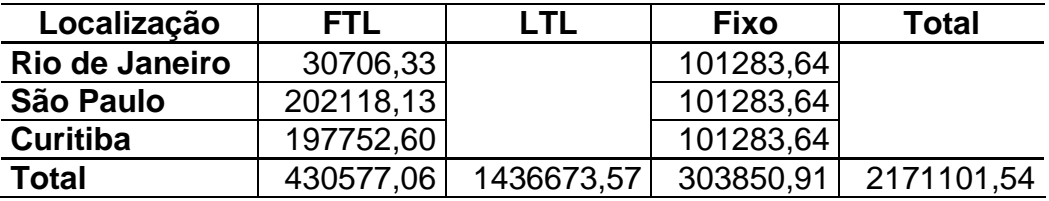

**Tabela 9: Situação 3, três Cds** 

A variação de custos neste cenário, chega a ser de 1% e de 12% maior para o custo total e o custo LTL respectivamente. Além disso, torna-se mais econômica para o custo fixo e o custo FTL representando uma faixa de 23% e 10% respectivamente. Essas economias não foram suficientes para estabelecer como a melhor situação o cenário de 3 CDs.

A Tabela 10 se refere à situação de cinco centros de distribuição. Essa é uma situação contrária à que se encontra na Tabela 9. O custo LTL cai, porém, essa queda não compensa o aumento nos outros três custos de interesse.

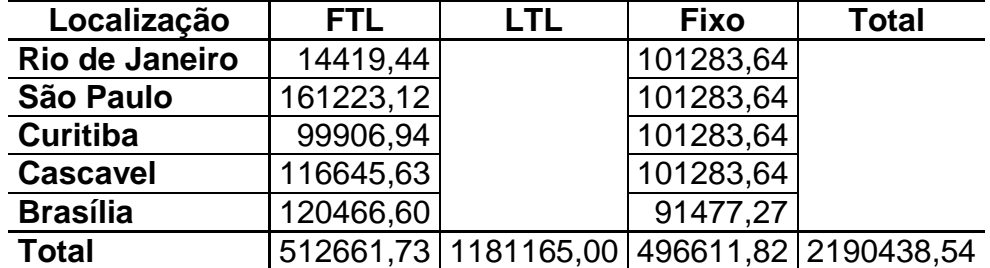

**Tabela 10: Situação 4, cinco CDs** 

A economia neste cenário é de 7,5% apenas para o custo de transporte LTL. Todos os outros custos sofrem um aumento de 7,6% para custo FLT, 25% para custo fixo e 2% no custo total.

### **6.4. ECONOMIA ATINGIDA**

A sub-sessão anterior abordou as economias de custos de cenários próximos aos de melhores resultados. Porém o estudo deve enfatizar a questão em resultados ótimos, ou pelo menos o melhor encontrado. A Tabela 11 mostra o impacto causado pelo melhor cenário em todas as outras situações estudadas. Valores negativos dão idéia de perdas, ou seja, fica mais caro. Valores positivos são alternativas mais econômicas.

| <b>Economia de Custos</b> |            |           |             |              |  |  |  |  |
|---------------------------|------------|-----------|-------------|--------------|--|--|--|--|
| <b>Cenários</b>           | <b>FTL</b> | LTL.      | <b>Fixo</b> | <b>Total</b> |  |  |  |  |
| Inicial                   | 17,37%     | $-32,34%$ | 48,76%      | $-6,38%$     |  |  |  |  |
| Melhor                    | 0,00%      | $0,00\%$  | 0,00%       | 0,00%        |  |  |  |  |
| Três CDs                  | 9,58%      | $-12,62%$ | 23,14%      | $-1,11%$     |  |  |  |  |
| Cinco CDs                 | $-7,65%$   | 7,41%     | $-25,62%$   | $-2,01%$     |  |  |  |  |

**Tabela 11: Economia de Custos em função do cenário ótimo** 

Como resultado final, a escolha de quatro CDs, com os adicionais situados nas cidades de Brasília e Curitiba, proporciona o modelo mais econômico para a resolução do problema. A Figura 14 mostra a compensação de custos (trade-offs) estabelecidos com a adição de novos cds na rede.

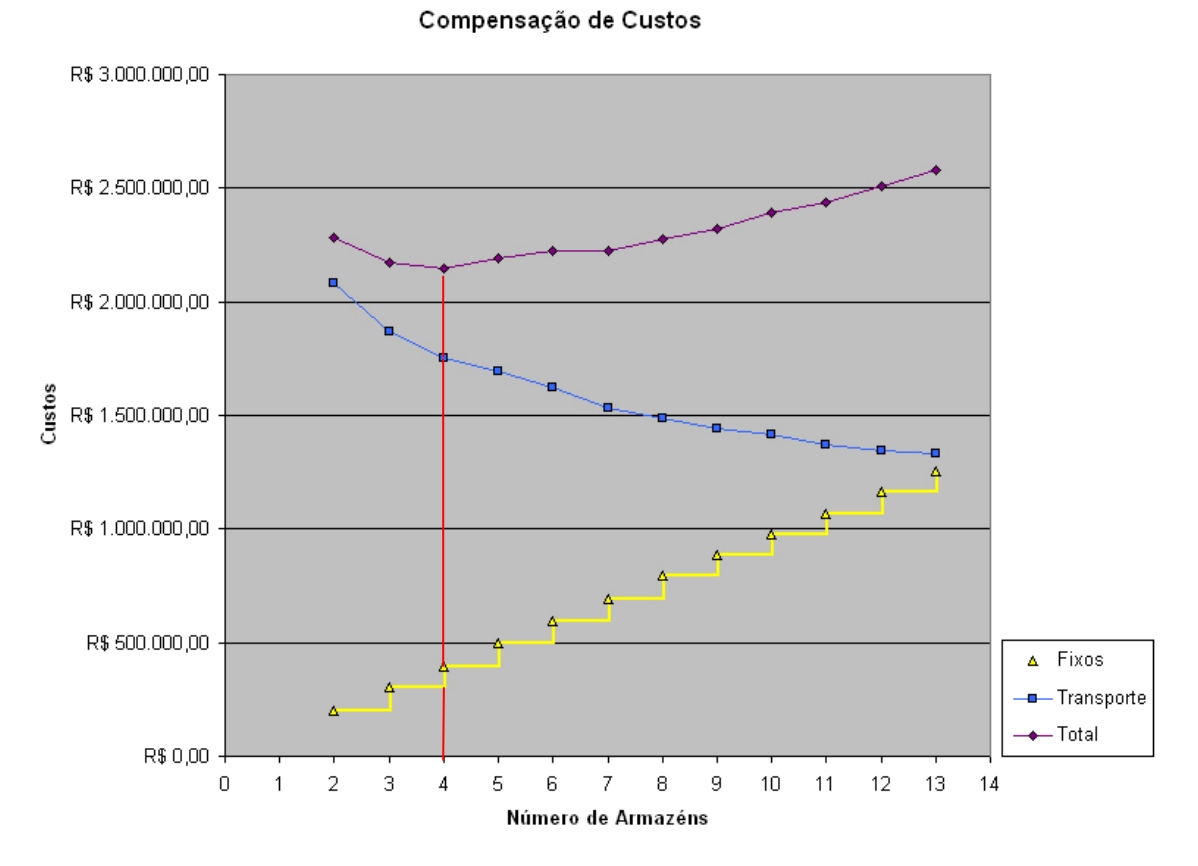

**Figura 15: Compensação de custos, resultado do trabalho** 

#### **7. CONCLUSAO**

Como resultado final, este trabalho apresentou uma solução ótima para o problema logístico de localização de instalações a partir de uma industria de produtos químicos. As cidades candidatas para a instalação de novos centros de distribuição foram Brasília e Curitiba.

A grande gama de clientes na região sudeste do Brasil resultou no fato da não necessidade de re-alocação dos CDs atuais. Os novos CDs são capazes de atender boa parte dos clientes de todo o Brasil, desagregando a demanda dos CDs fixos, proporcionando um custo de transporte inferior às demais situações com quantidade inferior de CDs. Quando se trata de custos fixos, este cenário possui uma compensação de custos superior aos demais, o que proporciona a minimização do custo total.

Embora o estudo não tenha trabalhado com valores reais da demanda do produto, a empresa se diz interessada em usá-lo com informações de sua base de dados, e indicar os resultados obtidos como estratégias para melhoria no nível de serviço. A simulação poderá ser atualizada para verificação do impacto que os novos valores causariam no resultado da empresa.

Com a inclusão de novos CDs na rede logística, é possível obter um melhor nível de serviço prestado devido à redução da demora na entrega do produto até o cliente, e da redução dos estoques em trânsito.

A alta complexidade dos problemas de localização está associada ao fato da existência de grande quantidade de variáveis de decisão a ser analisadas. As alternativas propiciadas por tantas variáveis segue o mesmo caminho. O trabalho mostrou que com apenas 13 locais candidatos para a localização surgiram inúmeras possibilidades. A dependência dos custos totais com todos os fatores da rede logística implica que é cada vez mais importante conhecer estratégias para a logística integrada.

#### **7.1. TRABALHOS FUTUROS**

Como idéia para pesquisas futuras deve-se reavaliar os resultados deste trabalho através do uso de modelos analíticos de localização capacitada, possivelmente com soluções produzidas por novos algoritmos exatos, bem como usando heurísticas e metaheurísticas.

A comparação com modelos analíticos pode prover em termos de níveis de desempenho uma melhor estratégia logística dos modelos avaliados. Além disso, devem ser analisadas as questões de logística vizinhas à que foi abordada por este trabalho, com as relativas a roteamento, minimização de tempos de atendimento, possivelmente com substituição eventual em trânsido de média distância do modal LTL pelo FTL.

# **8. REFERÊNCIAS**

BALLOU, R. H. **Gerenciamento da Cadeia de Suprimentos/Logística Empresarial.** 5ª Edição. Porto Alegre: Bookman, 2006.

BALLOU, R. H. **Logística Empresarial**: **transportes, administração de materiais e distribuição física.** Tradução Hugo T.Y. Yoshizaki. São Paulo: Atlas, 1993.

BARROS, M. C. **Warehouse Management System (WMS): Conceitos teóricos e Implementação em um Centro de Distribuição.** Rio de Janeiro: 2005. 132p. Dissertação de Mestrado – Departamento de Engenharia Industrial, Pontifícia Universidade Católica do Rio de Janeiro.

COELIS, E. L. **Logística Empresarial.** Belo Horizonte: 2006. 10p. Instituto de Educação Tecnológica. On-line. Disponível em <http://www.techoje.com.br/site/techoje/categoria/detalhe\_artigo/507> Acesso em: 11 nov. 2008.

COSTA R. P. da, YOSHIZAKI, H. T. Y., TSUKAMOTO, H. Y. **Rentabilidade econômica de unidades operacionais de uma rede logística: Novo Método de Cálculo.** Porto Alegre: 2005, 8p. XXV Encontro de Nacional Engenharia de Produção.

FIGUEIREDO, K. **Rentabilidade de Cientes e Nível de Serviço.** 2000. Online. Disponível em <http://www.ilos.com.br> Acesso em: 11 nov. 2008.

FIGUEIREDO, L. A., MACIEL, M. G. **Análise da Implantação dos Centros de Distribuição de uma Empresa Fabricante de Tintas.** 2008. 9p. Encontro Capixaba de Engenharia de Produção.

FLEURY, P. F., WANKE, P., FIGUEIREDO, K. F. **Logística Empresarial: A Perspectiva Brasileira.** São Paulo: Atlas, 2000.

GOEBEL, D. **Logística – Otimização do transporte e estoques na empresa** Rio de Janeiro: 1996. ECEX, Pós-graduação em Comércio Exterior. Estudo em Comércio Exterior Vol. I nº 1.

LACERDA, L. **Armazenagem Estratégica: Analisando Novos Conceitos.** Mar. 2000. On-line. Disponível em <http://www.ilos.com.br> Acesso em: 11 nov. 2008.

LIMA, R. F. C. **Práticas da gestão do transporte rodoviário de cargas nas empresas (Parte 1).** 2007, 11p. On-line. Disponível em <http://www.ilos.com.br> Acesso em: 24 nov. 2008.

Site do SETCESP, Sindicado das Empresas de Transporte de Carga de São Paulo e Região. Disponível em <www.setcesp.org.br> Acesso em: 11 nov. 2008.

SLACK, N. **Administração da Produção**. 2ª Edição. São Paulo: Atlas, 2002.

WANGENHEIM, A. **Análise de Agrupamentos** 2006. On-line. Disponível em <http://www.inf.ufsc.br/~patrec/agrupamentos.html> Acesso em: 11 nov. 2008.

WANKE, P. **Aspectos Fundamentais do Problema de Localização de Instalações em Redes Logísticas.** 2001. On-line. Disponível em <http://www.centrodelogistica.org/new/fr-aspec.htm> Acesso em: 02 jun. 2008.

### **DADOS OBSERVADOS DURANTE UMPERÍODO DE 161 DIAS**

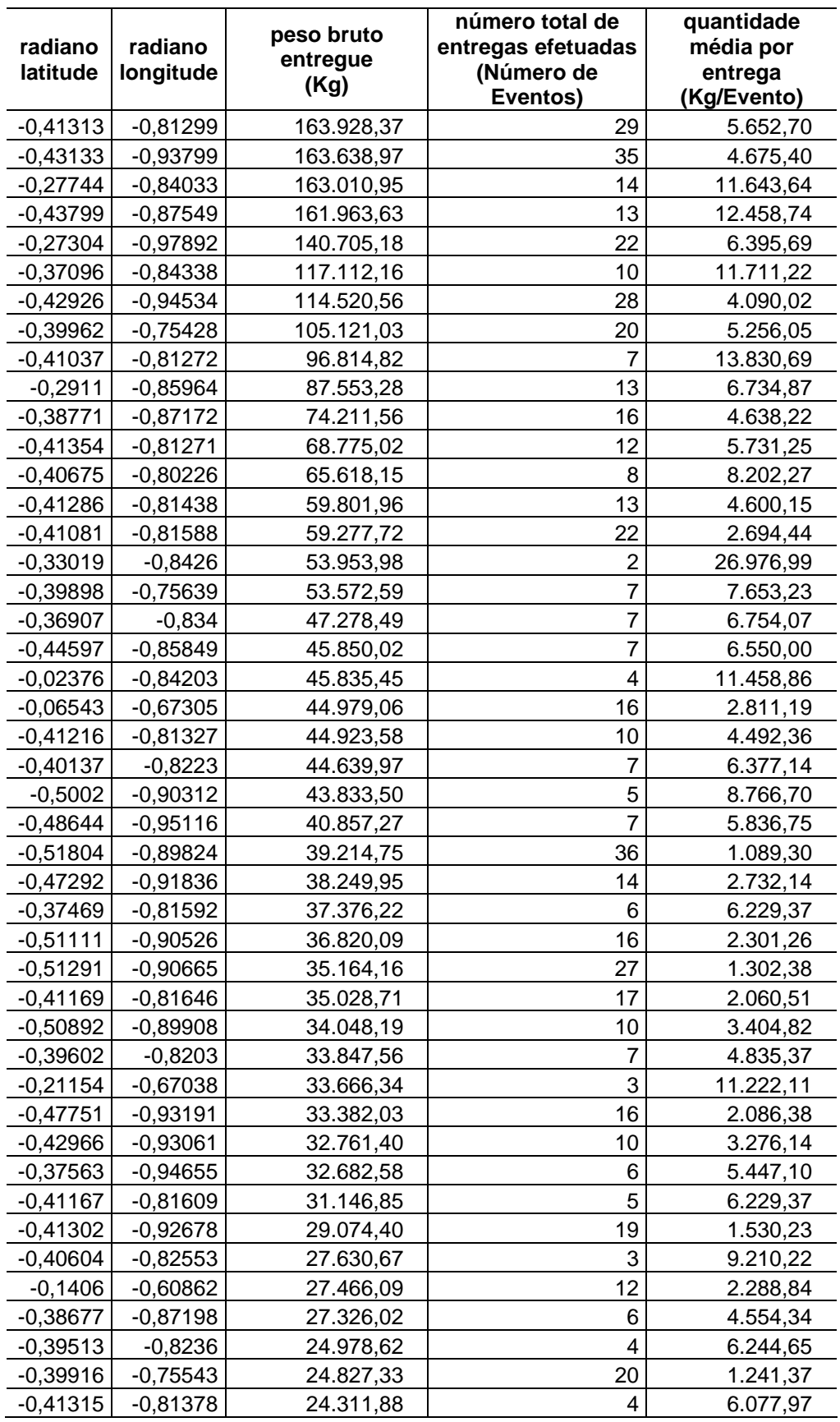

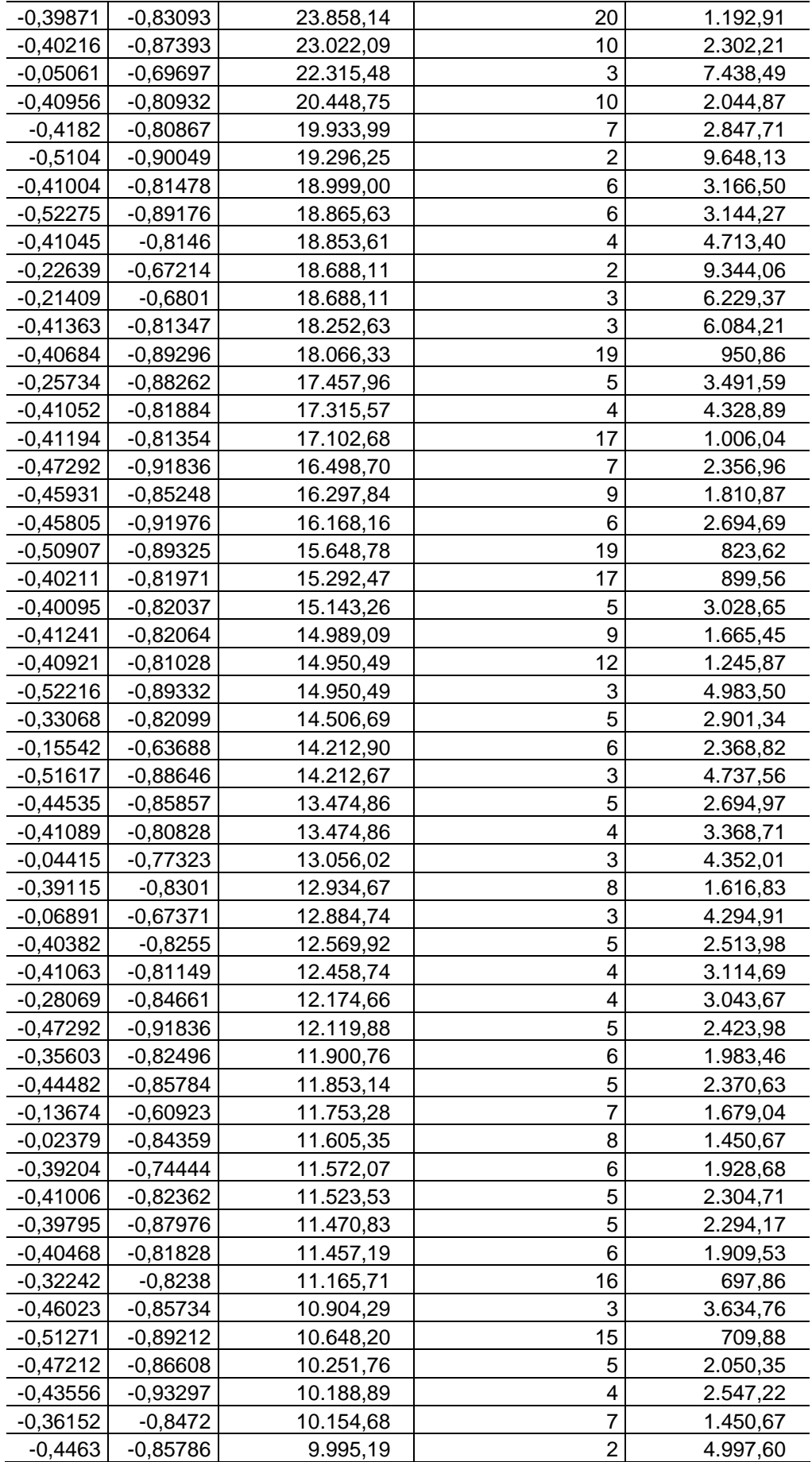

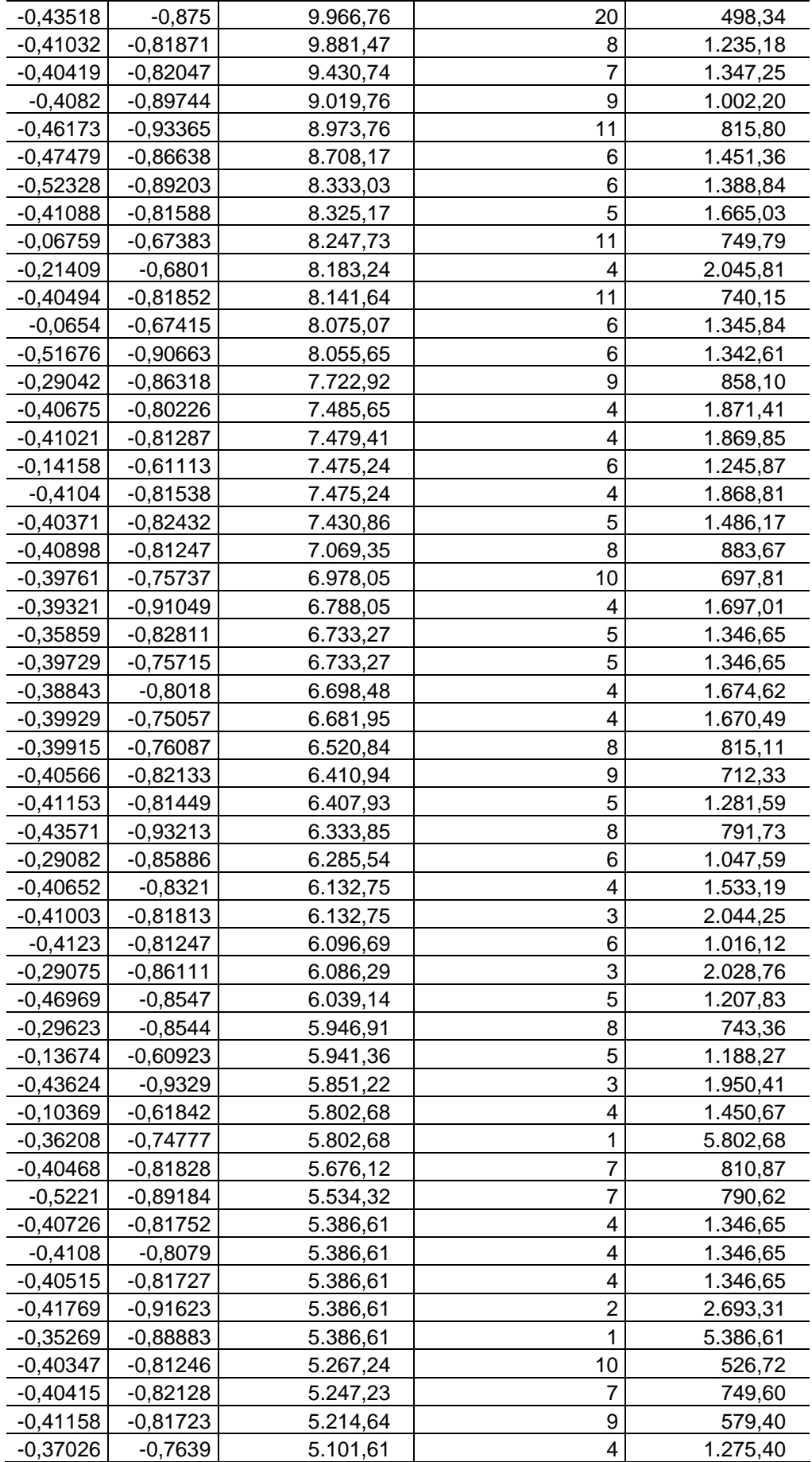

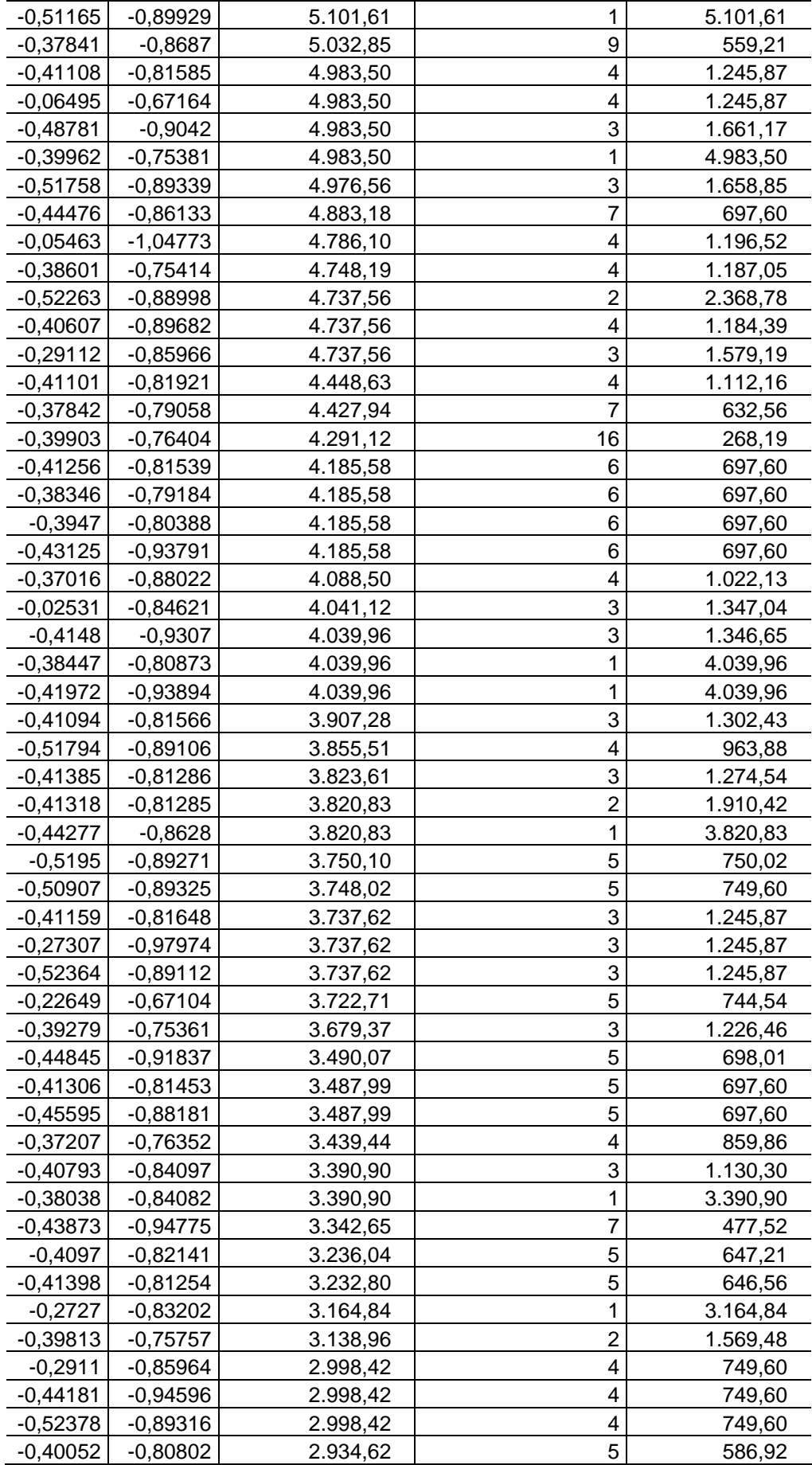

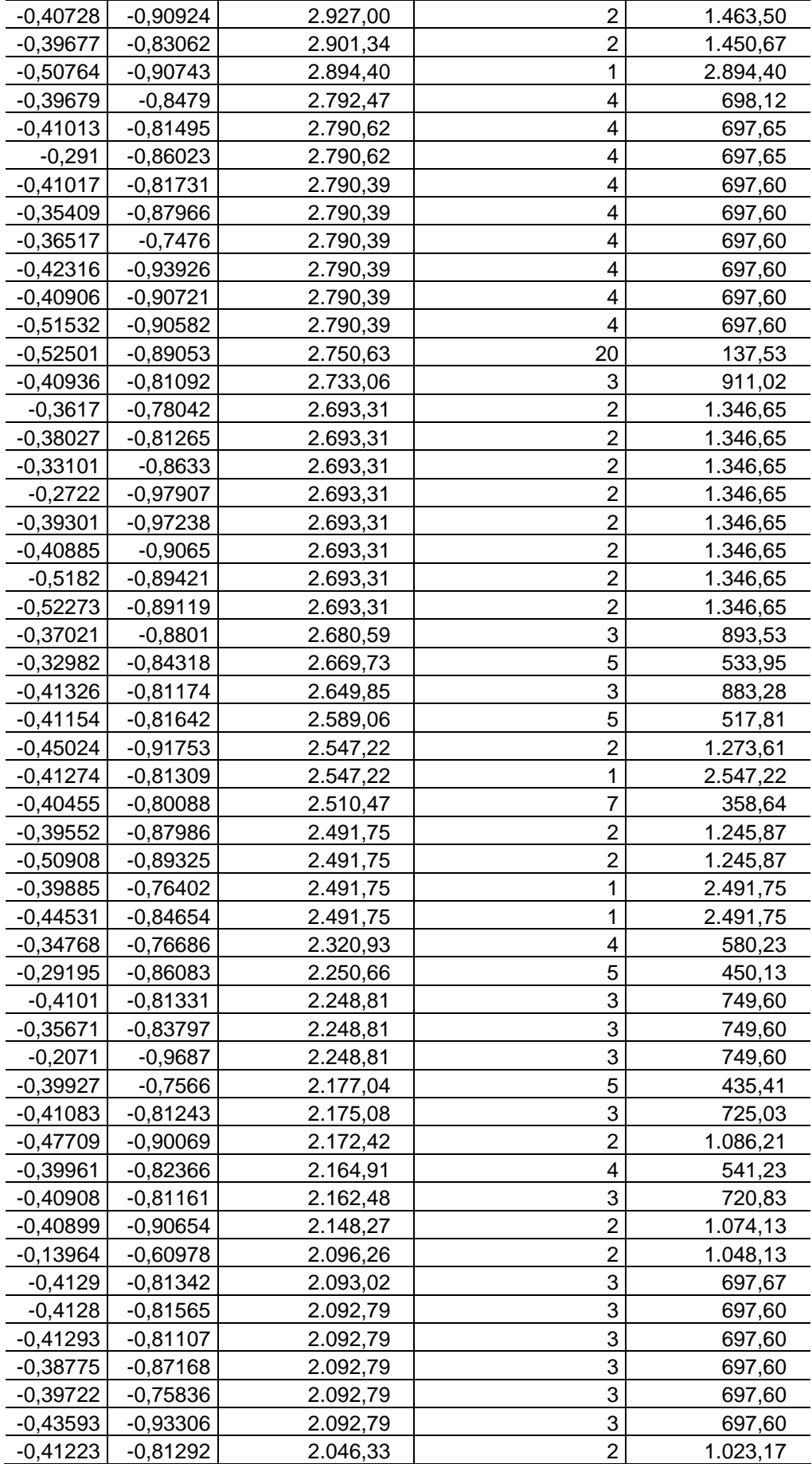

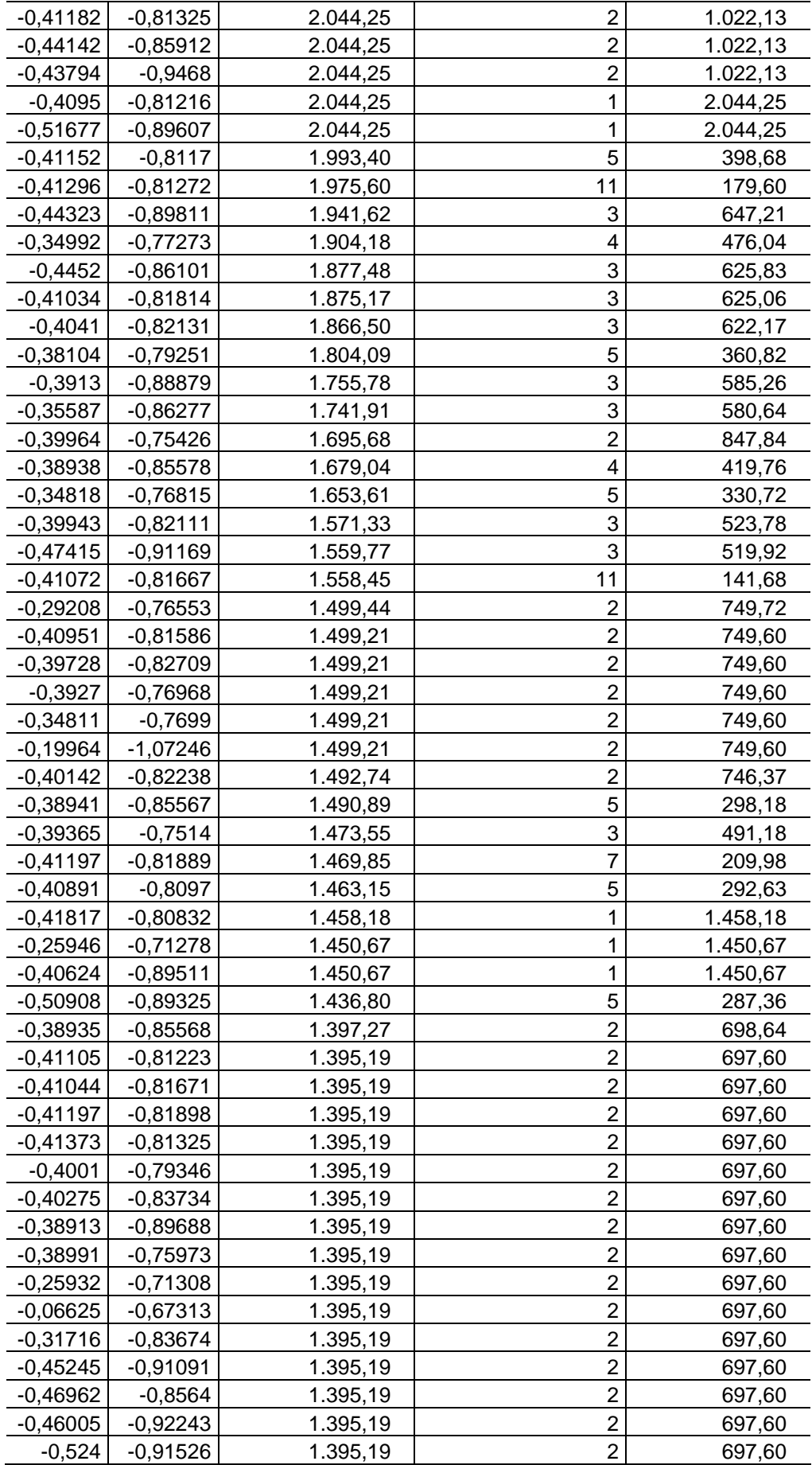

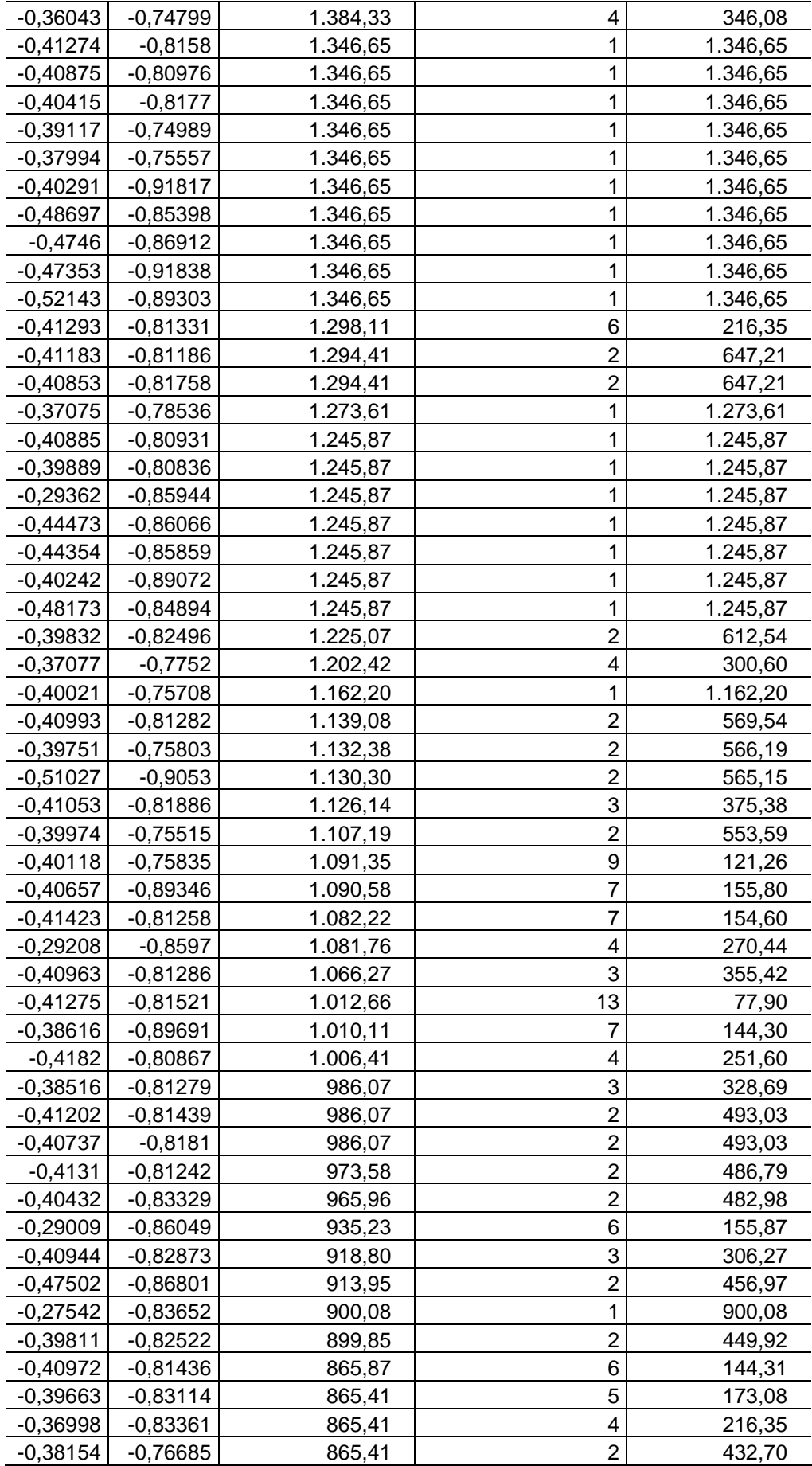

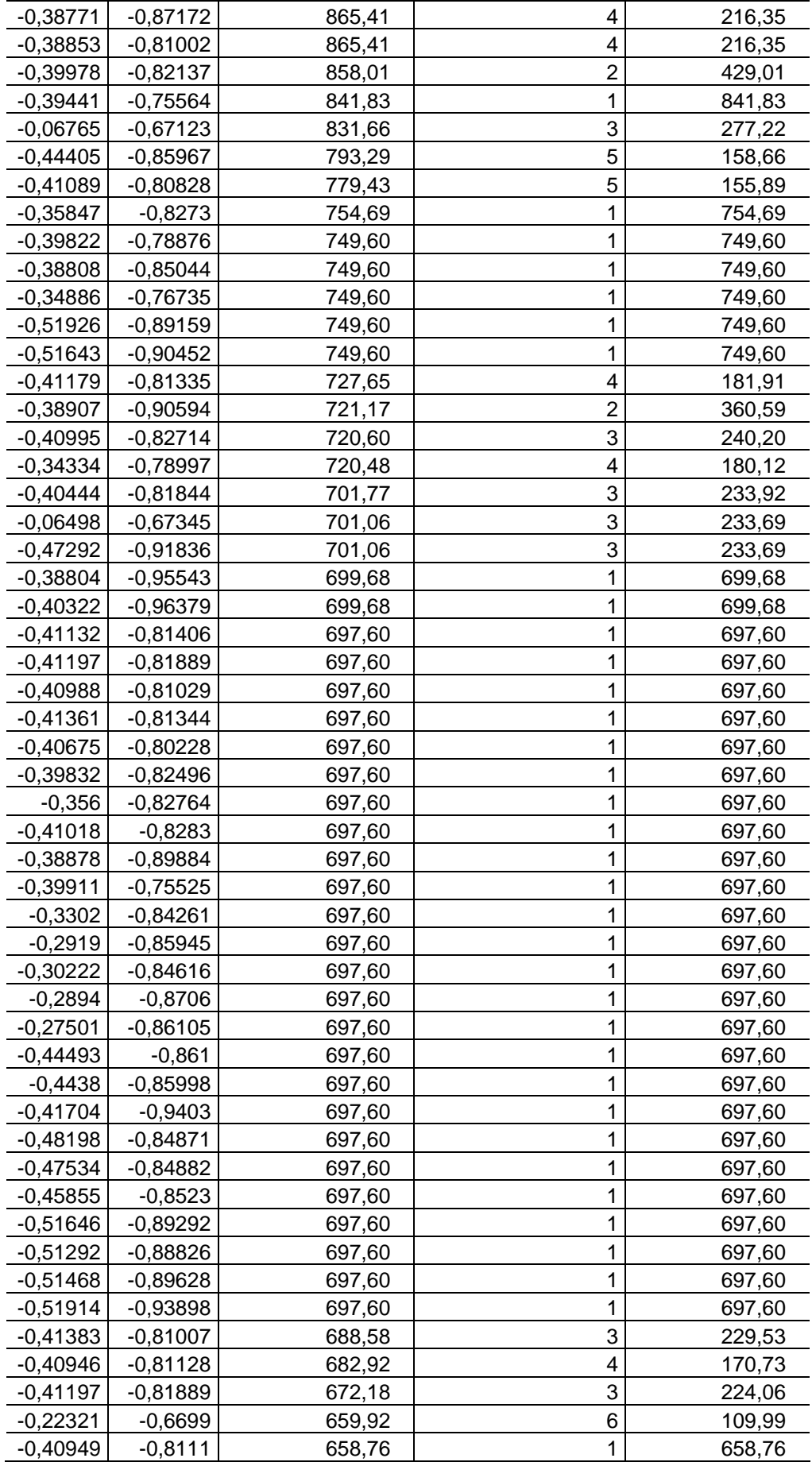

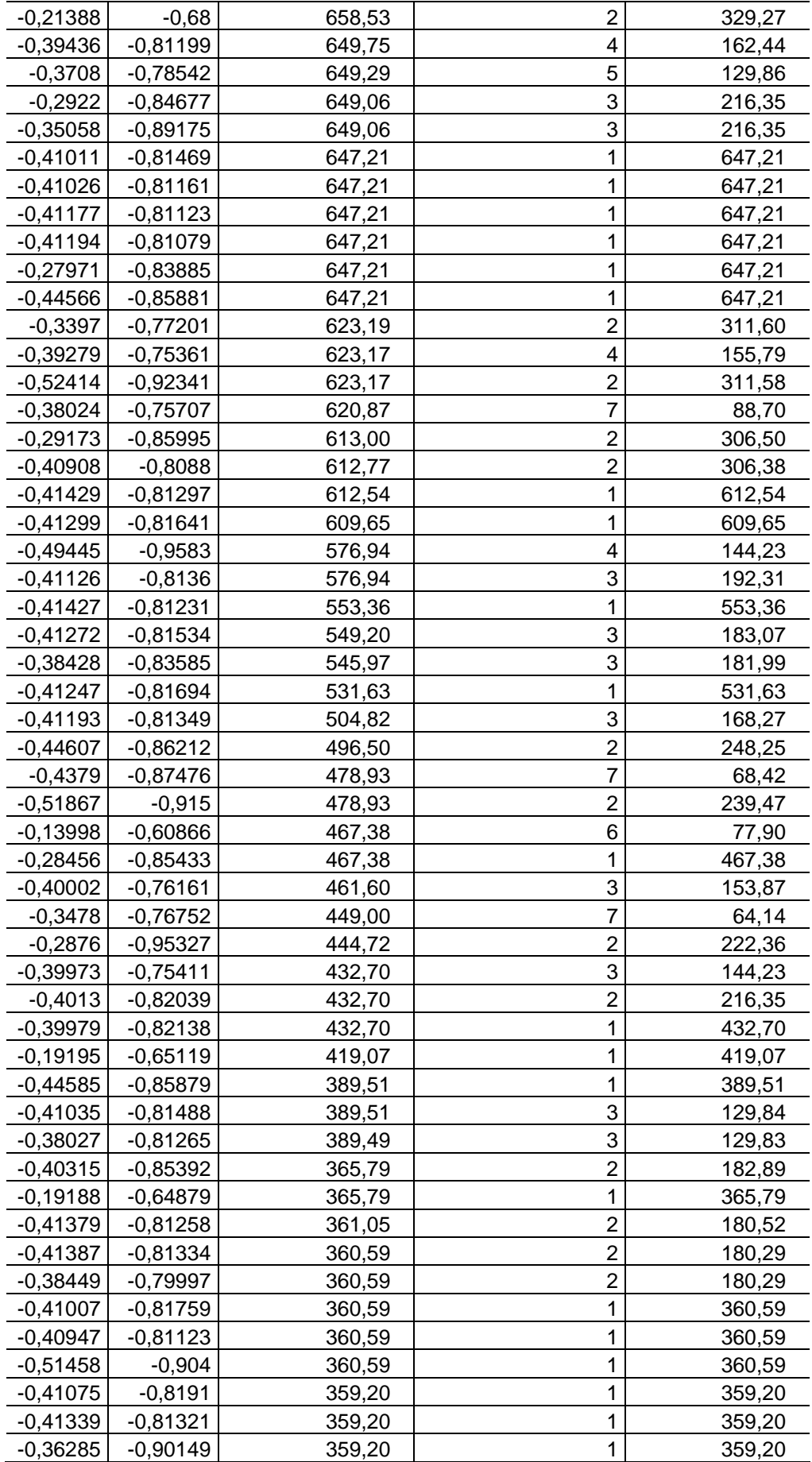
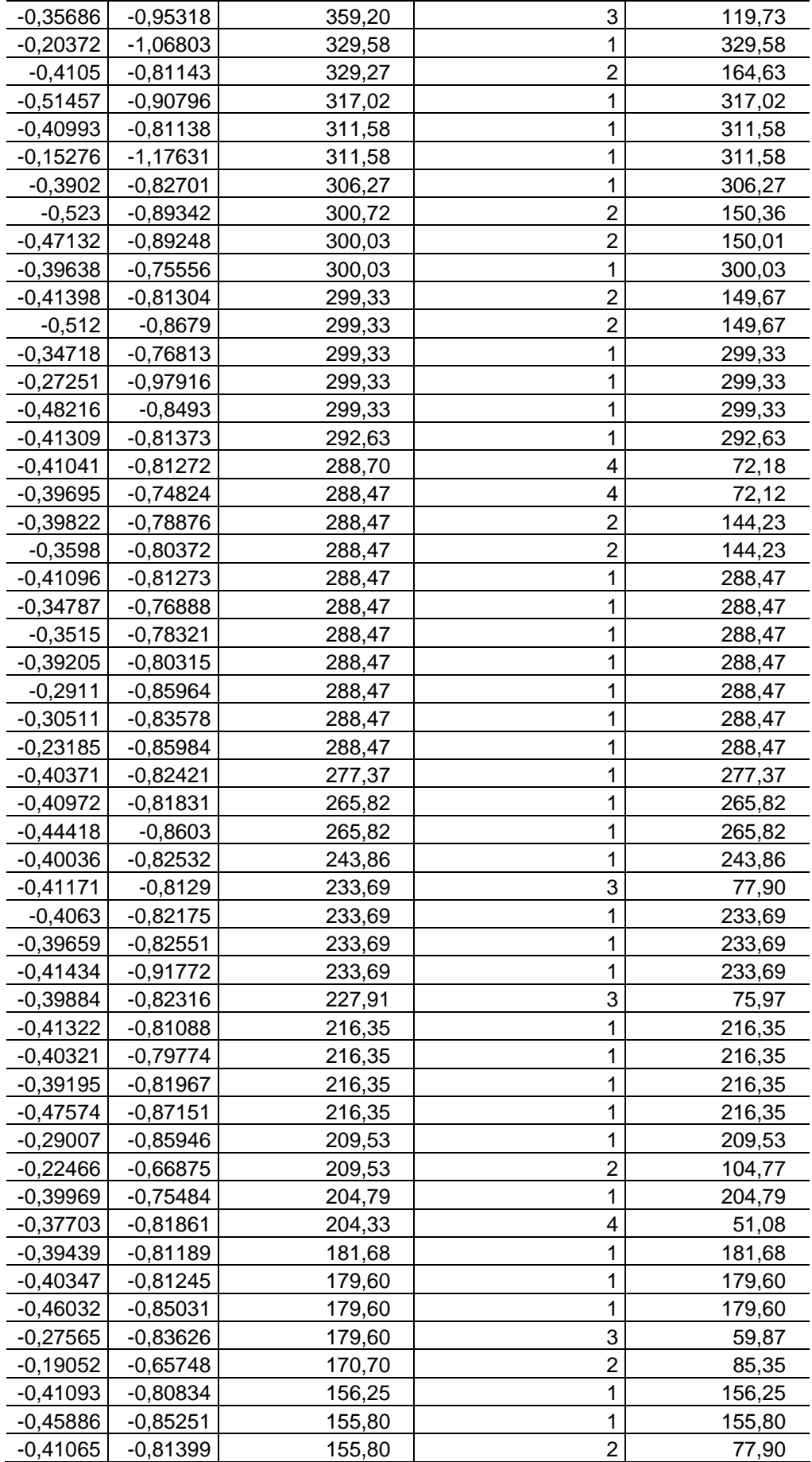

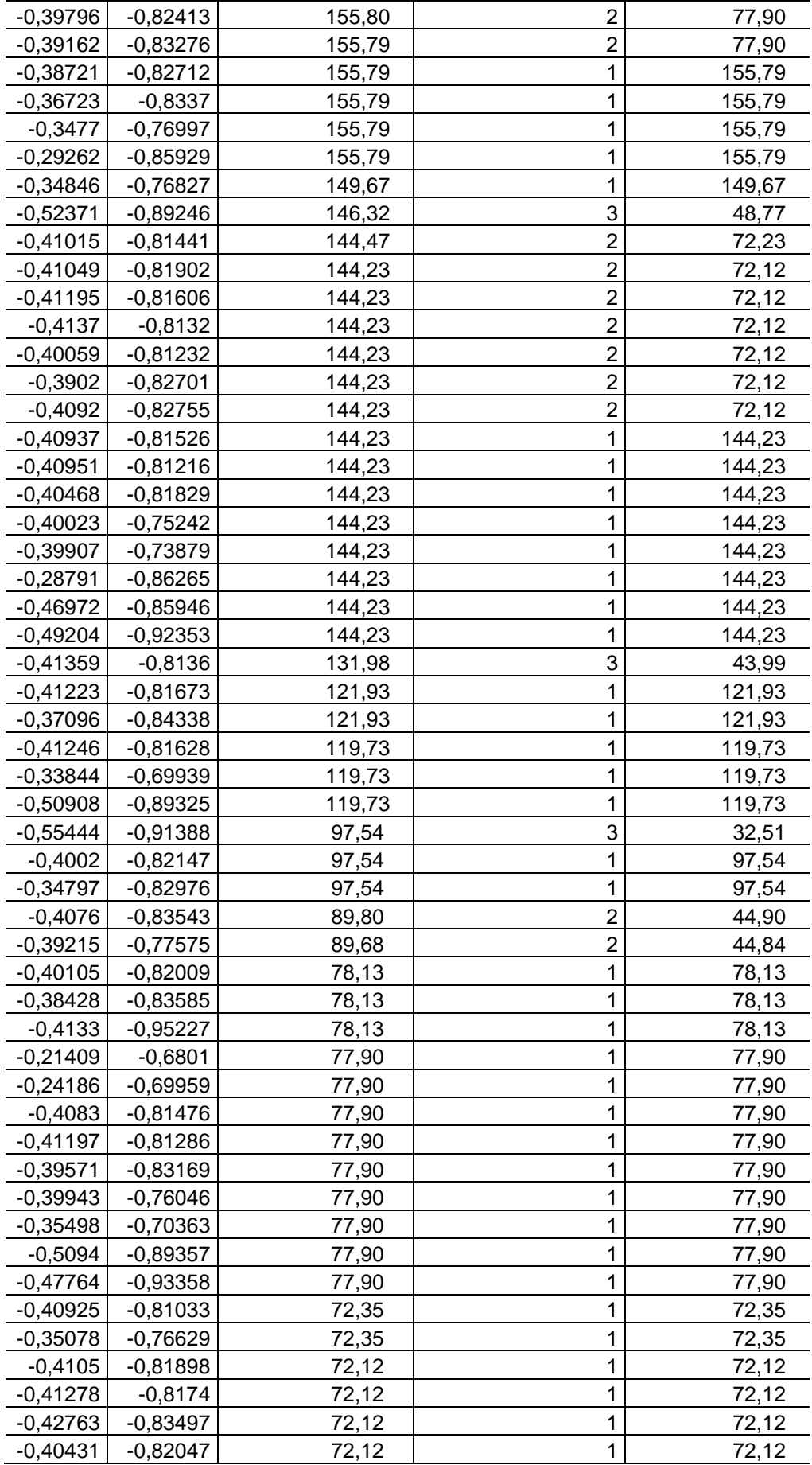

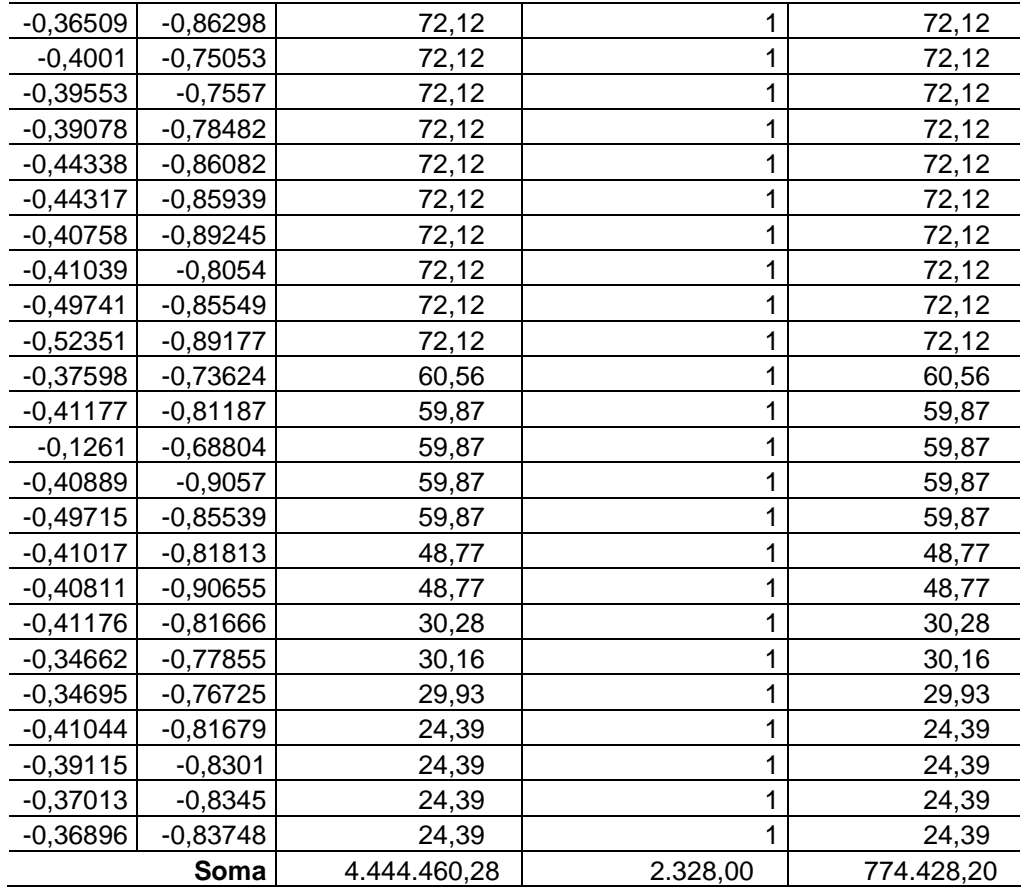

OBS: Os Ceps foram removidos do anexo para proteger a integridade do cliente.